#### การสร้างบทเรียนแบบโป**รแกร**ม

#### การคำเนินงานสร้างบทเรียนแบบโปรแกรม

ในการสร้างบทเรียนแบบโปรแกรม ผู้สร้างจำเป็นต้องกึกษาสักษณะ และ เหคนิคทาง ๆ อย่างละเอียด เพื่อเป็นหลักในการทิจารณาวาจะสร้างบทเรียนแบบนี้ กับวิชาอะไร ระคับชั้นไหน <mark>มีชอบเขตของเนื้อหาหี่จะสอนอย่างไร</mark> แล**้วจึงลงมือสร้าง** บทเรียนตามที่ต่องการได**้** 

### หลักในการเลือกบทเรียนเพื่อนำมาสร้างเป็นบทเรียนแบบโปรแกรม

ผู้วิจัยได้เลือกบทเรีย<mark>นวิชาภาษาไทยเรื่อง "กำ</mark>อุปมาอุปไมย" มาสร้างเป็น บทเรียนแบบโปรแกรม สำหร**ับนักเรียนในระคับ**ชั้นม*ั*ชยมศึกษาตอนคน ควย**เ**หตุยล**ดังนี้** 

1. เพิ่จัยเป็นครูสอนทุกวิชาในหมวดวิชาภามาไหย ระคับขั้นมัธยมสึกษาตอน ที่เปิดหราบ หลักสูตร เนื้อหา และปัญหาต่าง ๆ ทั้งหางคานการเรียนการสอนวิชาภาษา ใหยมอสมควร จึงต้องการหดลองสร้างบทเรียนแบบโปรแกรมเรื่อง แกำอุปมาอุปไมยแ ขึ้นเชื่อให้สอดคลองกับหลักสูตรที่กระทรวงศึกษาธิการกำหนกให้เก็บรียบในระดับขั้นม*ั*วยม กึกษา มีความรู้ความเข้าใจเกี่ยวกับ แก่กลุปมาอุปไมย์แ แก่พวกไม่มีคำราแถะแบบฝึกหัก ลี่จะให้เกิบรียนได้กึกษาและฝึกหัดได้โดยตรง บทเรียนแบบโปรแกรมที่สร้างขึ้นนี้จะเป็น ทั้งคำราฟี่ให้ความรู้และแบบฝึกหัดให้เห็นรียนได้ฝึกฝน

2. เนื้อหาของบทเรียนเรื่อง "คำอุปมาอุปไมย" ที่สร้างขึ้นปี้ประกอบค้วย เนื้อหาที่ให้ความหมายของคำอุปมาอุปไมยแต่อะสำนวนที่ควรศึกษาและนำไปใช้ในชีวิต ประจำวันได้ จึงเป็นลักษณะที่เหมาะจะนำมาสร้างเป็นบทเรียนแบบโปรแกรม คำอุปมา

บทที่ 3

อุปไมยแคละสำนวนนักเรียนจะนำไปใช้ได้ถูกต้องเหมาะสมกับสภาพการณ์นั้น จะต้องมี การเรียนรู้ ผู้วิจัยสรางบทเรียนแบบโปรแกรมเรื่องนี้ นักเรียนจะไคเรียนรู้จากกรอบ ้ยึกหัก ซึ่งจะทำให้นักเรียนเห็นและเข้าใจตัวอย่างสภาพการณ์ที่จะนำคำ "อุปมาอุปไมย" ไปใช้ไก่ควย

3. บทเรียนแบบโปรแกรมมีลักษณะเพื่อใช้สร้างเสริมการ**เ**รียนรู**้ตามความ** สามารถของผู้เรียนแต่ละบุคคล <mark>ฉะนั้น การนำ "คำอุปมาอุ</mark>ปไมย" มาสร**้างเป็นบทเรียน** แบบโปรแกรมจึงเป็นเครื่องช่วยสอนสำหรับครูได**้เป็นอย**่างคื

การสร**้างบทเรียนแบบโปรแกรมเรื่อง "คำอุปมาอุ**ปไมย" ผู้วิจัยได**้**คำเนินการ ตามลำต้บดังนี้

12. คึกษาวิธีเขียนบทเรียนแบบโปรแกรมอยางละเอียด

2. คืกษาหลักสูตร ระดับมัธยม<mark>ศึกษาตอนตนของ</mark>กระทรวงศึกษาธิการปี 2503 และ ปี 2521

3. คึกษาเนื้อหาวิชาจากหนังสือต่าง ๆ เช่น สำนวนไหยของกาญจนาคพันธุ์ การใช้ภาษา - หลักภาษา ของ จำนงค์ หองประเสริฐ, ภาษากับวัฒนธรรม ของ ประสิทธิ์ กาพย์กลอน

4. พิจารณาเลือกวิ<sup>ป</sup>ีการเขียนบทเรียนแบบโปรแกรมที่เหมาะสมมาใช บทเรียนแบบโปรแกรมที่ผู้วิจัยได้สรางขึ้นเป็นบทเรียนแบบโปรแกรมชนิด Idunforfiunn (Straight forward Linear Program)

5. เขียนความมุ่งหมายทั่วไป และความมุ่งหมายเชิงพฤติกรรมของบทเรียน แบบโปรแกรม

6. สร้างแบบหดสอบสำหรับหดสอบก่อนเรียนและหลังเรียนบทเรียนแบบโปรแกรม

7. สร้างบทเรียนแบบโปรแกรมตามความมุ่งหมายเชิงหฤติกรรมที่ตั้งไว

8. นำแบบทคสอบไปใช**้กับนักเรียนที่เรียนเรื่อง "กำอุ**ปมาอุปไมย" มาแล**้ว** เพื่อหาความเชื่อถือไค้ของแบบทคสอบ (Reliability)

9. หคลองใช้บทเรียนแบบโปรแกรมตามลำคับขั้น แล**้ววิเ คราะห**์หาประสิทธิภาพ ของบทเรียนตามมาตรฐาน 90/90

การสร้างจุดมุ่งหมายของบทเรียนแบบโปรแกรม

เมื่อเลือกเนื้อหาได้แล้ว การสร้างจุดมุ่งหมายของบทเรียนเป็นลำดับขั้นที่มีความ สำคัญมากในการสร้างบทเรียนแบบโปรแกรม ผู้ที่นำไปใช้ต้องใช้ให้ตรงตามจุดมุ่งหมาย นี้ จึงจะถือว่าบทเรียนนี้ไข้ได้ผล

การสร้างจุดนุ่งหมายของบทเรียนแบบโปรแกรมเรื่อง "คำอุปมาอุปไมย" 40 สำนวน ผู้วิจัยได้แบ่งจุดมุ่งหมายของบทเรียนออกเป็น 2 ชนิดคือ จุดมุ่งหมายทั่วไป และ จุกนุ่งหมายเชิงพฤติกรรม

<u> จุดมุงหมายทั่วไป</u>

า. เพื่อใหนักเรียนมีความรู้และเข้าใจความหมายของคำอุปมาอุปไมย จำนวน 40 อำนวน

2. เพื่อใหนักเรียนเข้าใจลักษณะโครงสร้างของคำอุปมาอุปไมย

3. เพื่อให**้นักเรียนสามารถนำคำอุ**ปมาอุปไมยไปใช้ได้ถูกต้องเหมาะสมกับ สถานการณ

. จุ<u>กบุงหมายเชิงพฤติกรรม</u>

1. เพื่อใหนักเรียนเข้าใจคำจำกัดความและโครงสร้างของคำอุปมาอุปไมย . (ก.<sub>1</sub> – ก.6) โดย

1.1 บอกได้ว่าสำนวนที่ยกมาเป็นคำอุปมาอุปไมย (ก.4) 1.2 สรุปโครงสร้างของสำนวนที่เป็นคำอุปมาอุปไมยได (ก. 5) 1.3 วิเ คราะห์โครงสร้างของคำอุปมาอุปไมยที่กำหนดให้ได้ถูกต้อง (ก.6)

2. เพื่อให้นักเรียนเข้าใจความหมายของคำอุปมาอูปไมย ตอไปนี้คือ าง กลิ้งเป็นลูกมะนาว 2. โกรธเบ็นไพ่ไหมปา 3. กลัวเหมือนหนูกลัวแมว ิ 4. หน้าเหมือนมาหมากรุก ได<sub>้</sub>ถูกต่อง (ก.7 - ก.22) โดย 2.1 เลือกข้อความที่มีความหมายที่ถูกตองตรงกับคำอุปมาอุปไมยที่กำหนด ให้ (ก.7, ก.20 และแบบทคสอบขอ 1) 2.2 เดิมคำอุปมาอุปไมยให้เข้ากับตัวอย่างที่กำหนดให้ได้ถูกตอง  $(n.8, n.18)$ 2.3 เดิมค<mark>ำตอบที่เป็นความหมา</mark>ยของคำอุปม<mark>า</mark>อุปไมยที่กำหนดให้ได**้ถูก**ตอง  $(n.9, n.14, n.16)$ 2.4 เลือกคัวอย่างให้เข้ากับคำอุปมาอุปไมยที่กำหนดให้ได้ถูกต้อง (ก. 10 และแบบทคลอบขอ 2) 2.5 เติมข<sup>้</sup>อความที่เป็นความหมายสำคัญของคำอุปมาอุปไมยได<sup>้</sup> (ก.12) 2.6 เลือกคำคอบที่มีความหมายสัมหันธ์กับคำอุปมาอุปไมยที่กำหนดให้ไคถูก ทอง (ก. 13 และแบบทคสอบขอ 38) 2.7 เดิมข้อความที่เหมาะสมกับตัวอย่างคำอุปมาอุปไมยที่กำหนดให้ได gnmas (n.14, n.17, n.21) 2.8 เติมข<sup>้</sup>อความของคำอุปมาอุปไมยที่ขาดหายไปได<sup>้</sup>ครบสมบูรณ์ (ก.22) 2.9 เลือกคำอุปมาอุปไมยที่เป็นคำตอบได้ตรงกับความหมายที่กำหนดให้ (แบบหลสอบขอ 4) 3. เมื่อนักเรียนอาน "บทสนทนาระหว่างมาสินี และศรีประภา" แลวจะเข้าใจ . ความหมายของคำอุปมาอุปไมยตอไปนี้คือ 1. เข้ากันเป็นปี้เป็นขลุย 2. งงเป็นไกตาแตก 3. น้ำตาเป็นเผาเต่า

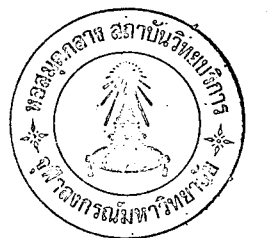

ไคถูกต่อง (ก.23 - 35) โคย 3.1 เติมข<sup>้</sup>อความของคำอุปมาอุปไมยที่ขาคหายไปได<sup>้</sup>สมบูรณ์ถูกต้อง

(ก.25 และแบบทคสอบขอ 8)

3.2 เลือกคำตอบที่มีความหมายเกี่ยวข้องกับคำเปรียบเหียบได้ถูกต้อง (ก.26, ก.35 และแบบทคสอบข้อ 21) 3.3 เขียนอธิบายความหมายของคำอุปมาอุปไมยได้ถูกต้อง (ก.27,  $n.31, n.34)$ 3.4 เลือกคำต<mark>อบที่มีความหมายสัมพันธณี</mark> คำอุปมาอุปไมยที่กำหนดให**้ไ**ด ถูกคอง (ก.29) 3.5 เดิมข<sup>้</sup>อความที่เป็นความหมายสำกัญ ของคำอุปมาอุปไมยที่กำหนด ให้ไค้ถูกค้อง (ก. 30) 3.6 เลือกสถา<mark>นการณ์ที่เหมาะสมกับคำอุปมาอุป</mark>ไมยที่กำหนดให้ได้ถูกต่อง  $(n.32)$ 3.7 เลือกคำตอบที่เป็นความหมายของคำอุปมาอุปไมยได้ถูกต้อง (แบบ หคสอบขอ 10) 4. เพื่อให้นักเรียนเข้าใจความหมายของคำอุปมาอุปไมย "เงียบเป็นเบ๋าสาก"  $(n.36 - 38)$  โคย 4.1 เดิมคำอุปมาอุปไมยเข้ากับตัวอย่างที่กำหนดให้ได้ถูกต้อง (ก.37) 4.2 เดิมขอความที่เป็นความหมายสำคัญที่เกี่ยวของกับคำอุปมาอุปไมยที่ กำหนดให้ไคถูกตอง (ก. 38) 4.3 เลือกคำอุปมาอุปไมยเข้ากับตัวอย่างที่กำหนดให้ไค้ถูกต้อง (แบบ ทคสอบขอ 11) 5. เพื่อให้นักเรียนเข้าใจความหมายของคำอุปมาอุปไมย "รู้อยางเป็ด"  $(n.39 - 43)$  โคย

5.1 เลือกคำตอบที่เกี่ยวข้องกับคำอุปมาอุปไมยไก้ถูกต่อง (ก. 39) 5.2 เดิมข้อความของคำอุปมาอุปไมยที่ขาดหายไปได้สมบูรณ์ถูกต้อง (ก.41) 5.3 เลือกคำตอบที่เป็นความหมายตรงกับด้วอยางคำอุปมาอุปไมยที่กำหนด ให้ไค้ถูกต้อง (ก.42) 5.4 เขียนอธิบายความหมายของคำอุปมาอุปไมยที่กำหนดให้ไคถูกต้อง  $(n.43)$ 5.5 เลือกกำตอบที่เป็นความหมายตรงกับคำอุปมาอุปไมยที่กำหนดให้ได**้** ถูกค้อง (แบบหคลอบขอ 33) 6. เพื่อให้นักเรียนเข้าใจความหมายของคำอุปมาอุปไมย "รวนเป็นไขเค็ม"  $(n_{\bullet}44 - 47)$  โดย 6.1 เลือก<mark>คำตอ</mark>บที่มีความหมายตรงกับคำอุปมาอุปไมยที่กำหนดให้ได**้** ถูกค้อง ( ก.45, แบบทคสอบขอ 35) 6.2 เทิมคำอุ<mark>ปมาอุ</mark>ปไมยที่เหมาะสมกับตัวอย่างที่กำหนดให<sup>้</sup>ได<sub>้</sub>ถูกต้อง  $(n.46)$ 6.3 เลือกคำตอบที่มีความหมายตรงกับตัวอย่างคำอุปมาอุปไมยที่กำหนด ให้ไคคูกค่อง (ก.47) 7. เพื่อให้นักเรียนเข้าใจความหมายของกำอุปมาอุปไมย "สับเล่นเป็นเขียง"  $(n.48 - 50)$  โคย .7.1 เดิมคำที่เป็นความหมายสำคัญที่เกี่ยวของกับคำอุปมาอุปไมยที่กำหนก ให้ไค้ถูกต่อง (ก. 48) 7.2 เลือกตัวอย**่**างที่เหมาะสมกับกำอุปมาอุปไมยที่กำหนดให้ได้ถูกต้อง  $(n.49)$ 7.3 เดิมข้อความได้เหมาะสมกับตัวอย่างที่เป็นความหมายของคำอุปมา อุบ่ไมยที่กำหนดให<sup>้</sup> (ก.50) 7.4 เลือกกำตอบที่มีความหมายตรงกับกำอุปมาอุปไมยที่กำหนดให้ได้ ถูกตอง (แบบหคสอบขอ 37)

8. เพื่อให้นักเรียนเข้าใจความหมายของคำอุปมาอุปไมยตอไปนี้คือ **า.** โงเหมือนควาย 2. ซ้าเป็นเท่า ร. ซนเหมือนลิง 4. สี่นเป็นปลาไหล ได<sup>้</sup>ถูกต้อง (ก.51 - 59) โดย 8.1 เลือกคำตอบที่มีความหมายตรงกับตัวอย่างที่กำหนดให้ได้ถูกต้อง (ก.51, ก.52 ก.56 และแ<mark>บบทคสอบขอ 12.)</mark> 8.2 เติมข<sup>้</sup>อความของคำอุปม<mark>า</mark>อุปไมยที่<mark>ขาดหาย</mark>ไปไล้ถูกท้อง (ก.53,  $n.57)$ 8.3 เดิมคำสำคัญแ<mark>ละเ</mark>ดิมคำอุปมาอุปไมยที่เหมาะสมกับตัวอย<sup>่</sup>างที่กำหนด ให้ไคถูกต่อง (ก.54, ก.55) 8.4 เลือกตัว<mark>อย่างที่เหมาะสมกับคำอุปมาอุป</mark>ไมยที่กำหนดให<sup>้</sup>ได**้**ตุกต้อง (ก. 58 และแบบทคสอบข้อ 17) 8.5 เขียนอธิบายความหมายคำอุปมาอุปไมยที่กำหนดให้ได้ถูกตอง (ก.59) 8.6 เลือกคำอุปมาอุปไมยที่เปรียบเหียบไก๋ถูกต้อง (แบบหลสอบขอ 16) 8.7 เลือกคำตอบที่มีความหมายเข้ากับคำอุปมาอุปไมยที่กำหนดให้ได้ถูกต้อง (แบบทคสอบขอ 36) 9. เพื่อให้นักเรียนเข้าใจความหมายของกำอุปมาอุปไมย "เค็มเป็นเกลือ"  $(n.60 - 63)$  โคย 9.1 เศิมกำที่เป็นความหมายสำคัญที่เหมาะสมกับศัวอย่างที่กำหนดให้ได ถูกฅอง (ก.60) 9.2 เขียนอธิบายความหมายของคำอุปมาอุปไมยที่กำหนดให้ได้ถูกต้อง  $(n.61)$ 9.3 เติมคำอุปมาอุปไมยที่เหมาะสมกับตัวอย่างที่กำหนดให้ได้ถูกต้อง  $(n, 62)$ 

9.4 เลือกคำคอบที่เป็นความหมายตรงกับคำอุปมาอุปไมยที่กำหนดให้ไก ถูกต่อง (ก.63 และแบบทคสอบข้อ 9) 10. เพื่อให้นักเรียนเข้าใจความหมายของคำอุปมาอุปไมย "ใจคำเหมือนอีกา"  $(n.64 - 66)$  โคย 10.1 เทิมข้อความสำคัญที่ใช้เปรียบเทียบได้ถูกต้อง (ก.65) 10.2 เขียนอธิบ<mark>ายกวามหมายกำอุปมาอุป</mark>ไมยที่กำหนดให้ได<sup>้</sup>ถูกต้อง (ก.66) 10<sub>•</sub>3 เลือกค<mark>วามหมายที่ถูกท้องเข้ากับคำอุปมาอุ</mark>ปไมยที่กำหนดให**้** (แบบทคลอบขอ 15) 11. เพื่อให้นักเรียนเข้าใจความหมายของคำอุปมาอุปไมย "หวงเหมือนหม**า** หวงกาง" (ก.67 - 70) โดย 11.1 เขียนอธิบายความหมายของคำเปรียบเหียบได้ถูกต้อง (ก.68) 11.2 เลือกค<mark>ำตอบที่เป็นความหมายของกำเปรียบเทียบที่</mark>กำหนดให**้ไ**ก ถูกฅอง (ก.69) 11.3 เติมกำอุปมาอุปไมยที่ขาคหายไปไค้ถูกต้อง (ก.70) 11.4 เลือกคำตอบที่เป็นความหมายเข้ากับคำอุปมาอุปไมยที่กำหนดให ไคถูกต่อง (แบบทคสอบขอ 40) 12. เพื่อให้นักเรียนเข้าใจความหมายของคำอุปมาอุปไมย "เหนียวเหมือน ทั้งเม<sup>ุน</sup> (ก.71- ก.73) โคย 12.1 เลือกคำคอบที่เป็นความหมายเข้ากับศัวอย่างที่กำหนดให้ได้ถูกต้อง  $(n.71)$ 12.2 เดิมกำอุปมาอุปไมยที่เหมาะสมกับตัวอย่างที่กำหนดให้ได้ถูกต้อง  $(n.73)$ 12.3 เลือกคำตอบที่มีความหมายเข้ากับคำอุปมาอุปไมยที่กำหนดให้ได ถูกตอง (แบบทคสอบขอ 39)

13. เมื่อนักเรียนอานบทสาเทนาระหว่างสาวิตรีและทุ้ยแล้วจะเข้าใจความ หมายของคำอุปมาอุปไมยต่อไปนี้คือ

ำ. ขาวเป็นถำลีเม็ดใน

2. ผิวราวกับแตงรมุใบ

3. ผมขาวร์าวกับคอกเลา

4. ผอมราวกับไม**้เสียบฝี** 

ไค้ถูกต่อง (ก.<sub>7</sub>4 - ก.86) โดย

13 - 1 เทิม<mark>ขอความที่เป็นความหมายสำคัญที่เ</mark>หมาะสมกับตัวอย**างที่กำหน**ด ให้ไค่ถูกคอง (ก.75, ก.76, ก.79, ก.82, ก.85)

13.2 เลือกคำอุปมาอุปไมยที่เหมาะสมกับตัวอย**างหี่กำหนดให้ได**้ถูกต้อง

 $(n.77)$ 

13.3 เติมคำอุปมาอุปไมยเข้ากับตัวอย่างที่กำหนดให้ได้ถูกต้อง

 $(n.80, n.86)$ 

13.4 เลือกคำตอบที่มีความหมายเข้ากับตัวอย่างที่กำหนดให้ได้ถูกต้อง (ก.81, ก.83 และแบบทคสอบขอ 25) 13.5 เลือกคำตอบที่ให้ความหมายตรงกับคำอุปมาอุปไมยที่กำหนดให้ได

ถูกฅอง (แบบทคสอบขอ 7)

14. เพื่อให้นักเรียนเข้าใจความหมายของคำอุปมาอุปไมย "ขยันเหมือนกา" (ก.87 - ก.90) โคย

14.1 เลือกคำตอบที่มีความหมายตรงกับขอกวามที่กำหนดให้ได้ถูกต้อง

 $(n.87)$ 

14.2 เทิมข้อกวามที่เป็นความหมายสำคัญที่เหมาะสมกับตัวอย่างที่กำหนด ให้ไคถูกตอง (ก.88) 14.3 เกียกำอุปมาอุปไมยที่เหมาะธมกับตัวอย่างที่กำหนดให้ได้ถูกค้อง

 $(n, 89)$ 

14.4 เขียนอธิบายความหมายของกำอุปมาอุปไมยที่กำหนดให้ได้ถูกต่อง

 $(n.90)$ 

14.5 เลือกความหมายที่ถูกต้องตรงกับคำอุปมาอุปไมยที่กำหนดให้ได ถูกคอง (แบบทคสอบขอ 6) 15. เพื่อให้นักเรียนเข้าใจความหมายของคำอุปมาอุปไมย "ใจกว้างเหมือน แม่น้ำ" (ก.91 - 94) โดย 15.1 เติมข้อความที่เป็นความหมายของคำเปรียบเทียบได้ถูกต่อง (ก.92) 15.2 เขียนอธิบายความหมายของคำอุปมาอุปไมยที่กำหนดให้ได้ถูกต่อง  $(n.93)$ 15.3 เติมคำอุปมาอุปไมยที่เหมาะสมกับศัวอยางที่กำหนดให<sup>้ ไ</sup>คถูกตอง  $(n.94)$ 15.4 เลือกกำคอบที่มีความหมายตรงกับกำอุปมาอุปไมยที่กำหนดให้ได ถูกคอง (แบบทคสอบขอ 13) 16. เพื่อให้นักเรียนเข้าใจความหมายของคำอุปมาอุปไมย "ใจคีเหมือนแมพระ"  $(n.95 - 97)$  โคย 16 - 1 เทิมกำอุปมาอุปไมยที่เหมาะสมกับคัวอย**างที่กำหน**ดให้ได**้ถูก**ต้อง  $(n.96)$ 16.2 เขียนอธิบายความหมายของคำอุปมาอุปไมยที่กำหนดให้ไคถูกต่อง  $(n.97)$ 16.3 เลือกกำตอบที่มีความหมายเข้ากับตัวอย่างคำอุปมาอุปไมยที่กำหนด ให้ไค้ถูกคอง (แบบทคสอบขอ 14) 17. เพื่อให้นักเรียนเข้าใจความหมายของกำอุปมาอุปไมย "ทาเป็นสับปะรค" (ก.98 - 102) โดย 17 - 1 เ ทิมถ<sup>ั</sup>อยคำที่เป็นความหมายสำ คัญที่เ กี่ยวข้องกับคำ อุปมาอุปไมยที่ กำหนดให้ไค้ถูกต้อง (ก.99) 17.2 เลือกตัวอยางที่เหมาะสมกับกำอุปมาอุปไมยที่กำหนดให้ได้ถูกต้อง  $(n.100)$ 

17.3 เลือกคำตอบที่เป็นความหมายตรงกับศัวอย**างคำอุปมาอู**ปไมยที่ กำหนดให้ไคญกต่อง (ก. 101)

17.4 เทิมคำอุปมาอุปไมยที่เหมาะสมกับตัวอย่างที่กำหนดให้ได้ถูกต้อง  $(n.102)$ 

17.5 เลือกคำตอบที่มีค<mark>วามหมายตรงกับ</mark>คำอุปมาอุปไมยที่กำหนดให้ได ถูกต่อง (แบบหคสอบขอ 28)

18. เพื่อให้นักเรียนเข้าใจความหมายของคำถูปมาอุปไมย "มือเป็นผักถั่ว" (ก. 103 - 106) โดย

18.1 เทิมข<mark>้อกวามที่เป็นกวามหมายสำคัญเข**้า**กับตัวอย่างกำอุปมาอุปไมย</mark> ที่กำหนดให้ไคญกตอง (ก. 104, ก. 106)

18.2 เดิมขอความที่เป็นความหมายของคำเปรียบเทียบไคถูกต้อง

 $(n.105)$ 

18.3 เลือกกำตอบที่มีความหมายสัมพันธ์กับกำอุปมาอุปไมยที่กำหนดให ไคถูกต่อง (แบบทคสอบขอ 32)

19. เมื่อนักเรียนดูภาพแล้วจะเข้าใจความหมายของกำอุปมาอุปไมยต่อไปนี้คือ

1. กินเหมือนหมูอยู่เหมือนหม**า** 

2. เคินเหมือนมาคีคกระโหลก

3. ผ่อยจนลิงหลับ

ไคถูกตอง (ก.107 - 123) โคย

19.1 เลือกคำตอบที่มีความหมายตรงกับภาพที่กำหนดให้ได้ถูกต้อง

(n.107, n.110, n.115 n,120)

19.2 เขียนอธิบายความหมายของคำอุปมาอุปไมยที่กำหนดให้ได้ถูกต่อง

 $(n.109)$ 

19.3 เดิมข้อความที่ให้ความหมายตรงกับภาพที่กำหนดให้ได้ถูกต้อง  $(n.112, n.116)$ 

19.4 เลือกคำตอบเข้ากับคำอุปมาอุปไมยที่กำหนดให้ได้ถูกต้อง (ก. 113) 19.5 เดิมซ์อความของคำอุปมาอุปไมยที่ขาคหายไปได้ครบสมบูรณ์  $(n.114, n.123)$ 19.6 เลือกคำตอบที่เป็นความหมายตรงกับสถานการณ์ที่กำหนดให้ได ถูกฅอง (ก.117) 19.7 เดิมข้อความที่เป็นความเปรียบเทียบไค้ถูกต้อง (ก. 118) 19.8 เดิมคำอุปมาอุปไมยที่เหมาะสมกับกัวอย**างที่กำหนดให**้ได**้ถูกต**้อง  $(n.119)$ 19.9 เลือกพ<mark>ฤ</mark>ศิกรรมที่เหมาะสมกับตัวอย**างไกถูกต้อง (ก.122)** 19.10 เลือกข้อความที่ตอท**้ายคำอุปมาอุปไมยที่**ขาดหายไปได**้ถูกต**้อง (แบบทคสถบขอ 3) 19.11 เลือกค<mark>ำอุปมาอุปไมยที่เข้ากับตัวอย่างที่กำหนดให้ได้ถูกต้อง</mark> (แบบทคลอบขอ 19) 19.12 เลือกคำตอบที่เป็นความหมายของคำอุปมาอุปไมยที่กำหนดให<sup>้</sup> ไก่ถูกทอง (แบบหคสอบขอ 29) 20. เมื่อนักเรียนอานเรื่อง "ไกวลา" แล้วจะเข้าใจความหมายของคำ อุปมาอุปไมย คอไปนี้คือ 1. แกมแคงเป็นผลตำลึงสุก 2. เดินเหมือนนางพญา 3. นิ้วเหมือนลำเหียน 4. บริสุทธิ์เหมือนหยาคน้ำคาง 5. เรียบเหมือนผ**้าท**ับไว**้** ไคถูกต่อง (ก.124 - 134) โดย 20.1 เทิมกำตอบที่เป็นแนวคิดสำกัญของเรื่องและยกตัวอย่างได้ถูกต้อง  $(n.125)$ 

20.2 เขียนอธิบายความหมายคำอุปมาอุปไมยที่กำหนดให้และเดิม ขอความเปรียบเหียบไคถูกต้อง (ก. 126, ก. 127) 20.3 เลือกตัวอย**างที่เป็นคำ ตอบของคำอุปมาอุปไมยที่กำหน**ดให้ได**้ถู**ก คอง (ก. 128 และแบบทคสอบขอ 34) 20.4 เดิมซ<sup>ื่</sup>อความสำคัญและคำอุปมาอุปไมยที่**เ**หมาะสมกับศัวอย*่*าง ที่กำหนดให้ไค้ถูกต่อง (ก. 129) 20<sub>•</sub>5 เลือกอุป<mark>มาอุปไมยที่เหมาะสมกับพฤติกรรมที่กำห</mark>นดให้ได้ถูกต้อง  $(n. 130)$ 20.6 เลือกคำตอบที่เป็นความหมายของคำอุปมาอุปไมยที่กำหนดให้ได ถูกท้อง (ก. 131, ก. 133 และแบบทคสอบข้อ 18, 20 และ 22) 20.7 เลือกคำตอบที่มีความหมายเกี่ยวของกับคำอุปมาอุปไมยที่กำหนด ให้ได้ถูกตอง (ก. 132) 20•8 เขียนสำนวนที่เป็นคำอุปมาอุปไมยและเขียนโครงสร้างของคำ อุปมาอุปไมยได้ถูกต้อง (ก. 134) 21. เมื่อนักเรียนหิจารณาภาพคาง ๆ แล้วจะเข้าใจความหมายของคำ อุปมาอุปไมยตอไปนี้ 1. พูกเป็นทอยหอย 2. พูกจนโคนตอ 3. ปากเป็นฆ้องกระแค 4. ปากเป็นกรรไกร ได<sup>้</sup>ถูกต่อง (ก. 135 <del>-</del> 150) โดย 21.1 เติมคำอุปมาอุปไมยที่เหมาะสมกับภาพที่กำหนกให้ได้ถูกต้อง  $(n. 135, n. 138, n.142, n.146)$ 21.2 เชียนอธิบายความหมายของคำอุปมาอุปไมยที่กำหนดให้ได้ถูกต้อง  $(n. 136, n. 140, n. 143, n. 147)$ 

21.3 เลือกตัวอยางที่เหมาะสมกับคำอุปมาอุปไมยที่กำหนดให้ได้ถูกต้อง

(ก. 137, ก. 141, ก. 145, ก. 148, และแบบทคสณบชอ 30) 21.4 เดิมข้อความที่เป็นความหมายสำคัญซึ่งเกี่ยวข้องกับคำอุปมาอุปไมย ที่กำหนกให้ไก่ถูกต่อง (ก. 139)

21.5 เลือกคำอุปมาอุปไมยที่เหมาะสมกับตัวอย่างที่กำหนดให้ได้ถูกต้อง (ก. 144 และแบบทคลอบขอ 24)

21.6 เติมคำอุปมาอุปไมยที่ขาดหายไปได้ครบสมบูรณ์ถูกต้อง (ก. 149) 21.7 สรุปแนวคิดลำคัญของเรื่องจากภาพที่สัมพันช<sup>ิ</sup>กับคำอุปมาอุปไมย

ทั้งหมดที่กำหนดให้ได้ถูกต้อง (ก. 150)

21.8 เลือกกำตอบที่มีกวามหมายตรงกับกำอุปมาอุปไมยที่กำหนดให**้ไ**ด*้* ถูกคอง (แบบทคสอบขอ 23 และ ขอ 31)

คำอุปมาอุปไมยที่ผู้วิจัย<mark>นำมาสร<sup>้</sup>างเป็นบทเ</mark>รียนแบบโปรแกรมมีทั้งหมด 40 เรียงตามลำดับตามศัวอักษรหนาขอความ ดังนี้คือ ี<br>ส**ำนวน** 

1. กินเหมือนหมูอยู*่*เหมือนหมา

2. กลิ้งเป็นลูกมะนาว

3. แก**ม**แคงเป็นผลทำลึงสุก

4. โกรธเป็นไฟไหม่

5. กล้วเหมือนหนูกล้วแมว

6. ขยันเหมือนกา

7. ขาวราวกับสำสีเม็ดใน

8. เข้ากันเป็นปี่เป็นขลุย

9. เค็มเป็นเกลือ

10. งงเป็นไก่ทาแตก

11. โงเหมือนควาย

12. เงียบเป็นเปาสาก

13. ใจกว้างเหมือนแม่น้ำ

14. ใจดีเหมือนแมพระ

15. ใจคำเหมือนอีกา

16. ช้าเป็นเต๋า

17. ซนเหมือนลิง

18. เดินเหมือน<mark>นางพญา</mark>

19. เคินเหมือนมาคีคกระโหลก

20. ตาเป็นสับปะรค <mark>:</mark>

21. นิ้วเรียวเหมือนลำเทียน

22. น้ำตาเป็นเผาเ<mark>ตา</mark>

23. บริสุทธิ์เหมือ<mark>นหยากน้ำ</mark>คาง

24. ปากเป็นกรรไกร

25. ปากเป็นมืองกระแ<mark>ค</mark>

26. ฝีวรจว์กับแตงรมใบ

27. แมขาวราวกับคอกเลา

28. ผอมราวกับไม<sup>้</sup>เสียบฝี

29. ปอบจนลิงหลับ

30. พูกจนโคนตอ

วิทยาลัย 31. พูดเป็นคอยหอย

32. มือเป็นผักถั่ว

33. รูอย่างเป็ด

34. เรียบเหมือนผ**้าพั**บไว**้** 

35. ร่วนเป็นไขเค็ม

36. ลื่นเป็นปลาไหล

- 37. สับเล่นเป็นเขียง 39. เหนียวเป็นทั้งอม
- 40. หวงเหมือนหมาหวง<mark>กาง</mark>

## ศูนย์วิทยทรัพยากร จุฬาลงกรณ์มหาวิทยาลัย

### บทเรียนแบบโปรแกรม

**1720** 

<mark>์"คำอุปมาอุ</mark>ปไมย<mark>"</mark>

**ี่ส**ำหรับนักเรียนระดับชั้นมัธยมศึกษาตอนคน

#### ความรูพื้นฐานที่จำ เป็นในการ เรียนบทเรียน

้ มู่<br>ผู้ที่จะเรียนบทเรียนแบบโปรแกรม เรื่อง "คำอุปมาอุปไมย" ควรมีความรู้พื้นฐานศังนี้

- 1. มีความสามารถในการอานในใจ และเก็บใจความได**้**คี
- 2. มีความสามารถใน<mark>การเขียนตอมได</mark>้ดี
- 3. มีความรู้ในวิชาภาษาไทยตามหลักสูตรของกระหรวงศึกษาธิการ สูงกว**่า** ระคับชั้นประถมศึกษาปีที่ 7 ขึ้นไป

ความรู้ใน วงเร็จ่าง ก็ตั้งแรกระดังนะเองไทย

ผู้ส่วนรับออกรับออกเป็นระจะการร้อง ๆ ค่อดูปองจุบไหมๆ - ควรมีความรู้จัดๆจนจังนี้

- 1. Innataugrivegrand via Bouthismalin
- $2$  . The construction of  $\mathbb{R}^3$
- ้<br>กล้าวสุโขสะสุนส์ สอากสร้างตลาด การวงล์แต่ทักร สูงกล้า
	- $\sim$  yezh fouvenezhaniñ  $\gamma$  da d

se

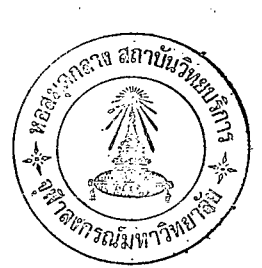

#### <u>คำแนะนำในการใช้บ</u>หเรียน

- า. บทเรียนแบบโปรแกรมเรื่อง "คำอุปมาอุปไมย" <sup>ฉ</sup>บับนี้ เป็นบทเรียนที่สร**้างขึ้นเพื่อ** นักเรียนสามารถเรียนไคควยคนเอง <u>บทเรียนนี้ไม่ใช่ข้อสอบ</u> จึงไม่มีการให้คะแนน ้2. บทเรียนนี้จัดเนื้อหาเป็นลำดับขั้นอย**่**างง**่าย ๆ เพียงแ**ค่นักเรียน<u>ตั้งใจอานข้อความ</u> แคละกรอบ โดยใช้ความคิด และทำไปตามลำคับกรอบทุก ๆ กรอบ จะสามารถตอบ กำถามได้อย่างถูกต้อง <u>ห้ามทำข้ามกรอบเป็นอันขาด</u> มิฉะนั้นอาจทำให้ไม่เข้าใจบห **เ**รียนนี้ได**้**
- 3. <u>บทเรียนนี้มิไค้กำหนคเวลา</u> ในการทำเอาไว**้ นักเรียนจะทำเสร็จช้าหรือเร็ว** แล้ว ี แต่ความสามารถของนักเรียนเอง และในขณะที่ทำบทเรียนถาเกิดความสงสัยให้ถาม ครู เพื่อขอคำแนะนำได**้**
- 4. คำตอบ แต่ละกรอบจะอยู่ใต้กรอบนั้น
- 5. ในการทำบทเรียนให<sup>้</sup>นักเรี<mark>ยนใช<sup>้</sup>กระคาษแข็ง ที่แนบมากับบทเรียนชุกนี้ <u>บิกคำคอบที่</u></mark> <u>อยู่ใต<sup>้</sup>กรอบ</u> ที่นักเรียนกำลังทำอยู่ทุกครั้ง
- 6. อานขอความในบทเรียนแทละกรอบให้เข้าใจ แล้วตอบกำถามโดยเดิมกำลงในชอง วางของแคละกรอบ หรือเลือกคำคอบโคยการวงกลมรอบข้อที่ถูก
- 7. เมื่อคอบคำถามกรอบหนึ่งเสร็จแล้ว <u>ให้เลื่อนกระคาษแข็งลงไปปิดคำตอบในกรอบ</u> ถัดไป เพื่อตรวจดูวาคำตอบของนักเรียนถูกหรือผิด
- 3. กาทอบถูก ให้นักเรียนทำกรอบคอไปได้ แต่กำตอบผิด ให้ยอนกลับไปอานท้อความ ในกรอบที่ผ่านมาแล้วอีกครั้งหนึ่ง เมื่อเข้าใจดีแล้วจึงทำกรอบคอไปได
- .9. บทเรียนนี้จะไก้ผลสมความมุ่งหมายคอเมื่อนักเรียนปีความซื่อฉัดย์คอตนเองคือไมเปิดดู <u>ทำตอบก่อนเป็นอันขาด</u> ถ้านักเรียนตั้งใจทำบทเรียนนี้จะช่วยให**้นั**กเรียนมีความรู้มาก 10. เมื่อนัญ รียนเรียนจบแล้ว ให้นักเรียนทำแบบหคสอบ ขอให้ตั้งใจและพยายามทำให้คี ที่สุด กิดและพบทวนให้ดี เพื่อจะได้ทราบว่าเมื่อเรียนเรื่อง "กำอุปมาอุปไมย" นี้จบ แล**้ว นักเรียน**มีความรู้ก<sup>ั</sup>ววหน้าแค่ไหน

- ขอให้สนุกกับการเรียนบทเรียนแบบโปรแกรม -

บทเรียนแบบโปรแกรมเรื่อง <sup>ตล</sup>ำอุปมาอุปไมย"

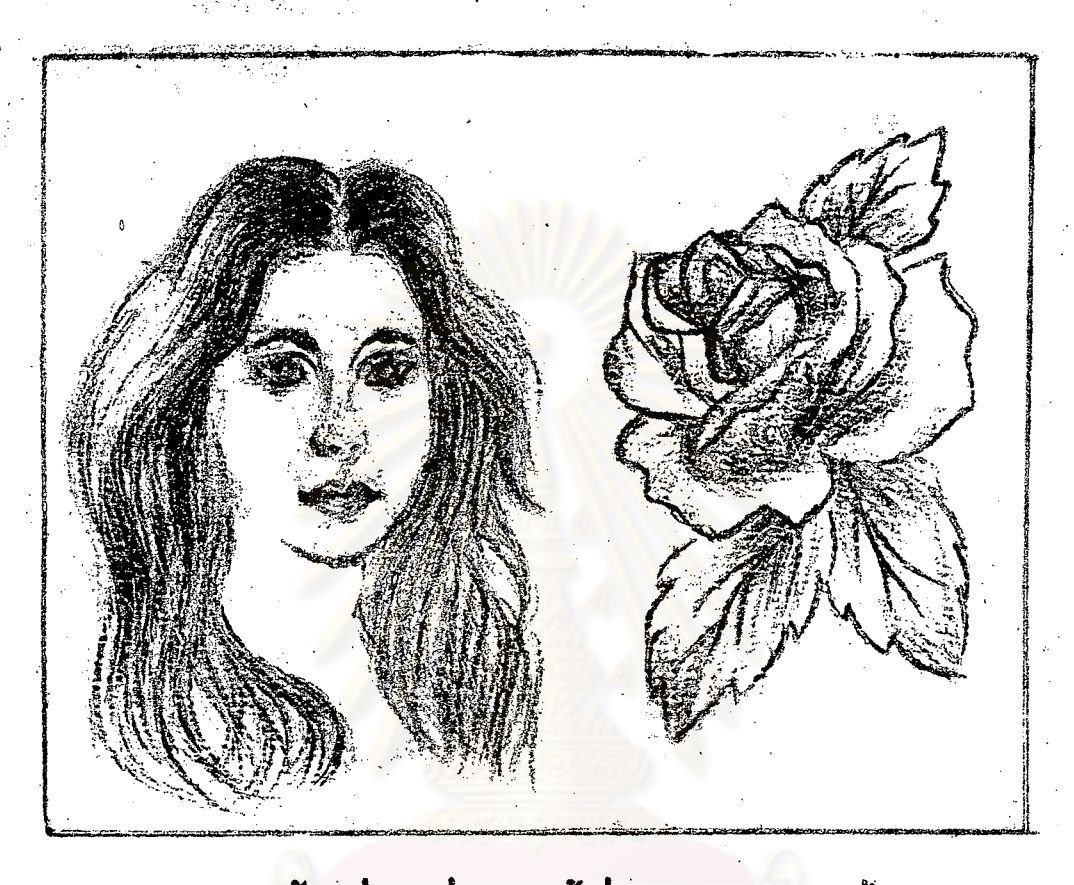

หญิงสาวสวยหนาตานารักเมื่อนำมา เข้าคู่กับคอกกุหลาบแรกแยมก็เป็นการ เปรียบ เทียบวายูหญิงสวยเหมือนคอกกุหลาบแรกแยม การกลาวเปรียบเทียบในลักษณะเซนนี้ เรา จะพบเสมอในชีวิตประจำวันและในหนังสือ วิธีกล่าวทำนองนี้เรียกว่ากล่าวเป็นสานวนโดย ใช้คำถูปมาถูปไมยซึ่งถือกันว่า เป็นถอยคำที่คมคายและให้ความหมาย เปรียบ เพียบที่สึกซึ้งช่วย ให้เข้าใจภาษา และรวนให้นึกเห็นภาพคามไปควัน คำดูปมาอุปไมยคาง ๆ เหล่านี้ มีอยู่ มากมาย นับเป็นสมบัติตันมีคาของภาษาไทยมาแคโบราณ ควรแกการรักษาไวมีใหสุดูหาย นักเรียนเป็นผู้หนึ่งที่เป็นเจ้าของภาษาไทย จึงควรศึกษาสานวนที่เป็นคำอุปมาถูปไมยเพื่อ สั้นทอกมรกกอันลำคาทางภาษาของไทยเราให้ยังยื่นๆลอกไป

คอไปนี้เราจะไคเริ่มคนเรียนเรื่องคำอุปมาอุปไมยกัน ขอให้นักเรียนสังเกค สานวนที่ชื่อเสนใด้ในขอความคลไปนี้

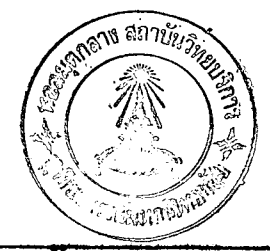

สมร**ายเป็นเ**ล็กมามาตูควา<u>กคิ้งเป็นลูกมะนาว</u> เขาไม<sup>่</sup>กล**้าเ**ผชิญหน้ากับคุณพอ  $n - 1$ . คุณพอของสมชายอารมณ์ร้อนเมื่อโกรธใคร เ พราะเขากลัวคุณพอเ หมือนหนูกลัวแมว ึ่งะมีอาการเหมือนไฟไหมปาและหน่าเหมือนมาหม**า**กรุก

ี จากเ รื่องนี้นักเ รียนจะเห็นว่าผู้เขียนถ่ายหอดกวามคิดควยวิธีเปรียบเหียบ เพื่อให้ผู้อานเข้าใจง่ายและเห็นตามคั่วยการใช้สำนวนเปรียบเหียบคังต่อไปนี้

1. กลิ้งเป็นลูกมะนาว

 $n.2.$ 

2. โกรธเป็นไฟไหมปา

3. กลัวเหมือน<mark>หนูกสัวแมว</mark>

4. หน้าเหมือนมาห<mark>มา</mark>กรุก

สำนวนตาง ๆ เหล่านี้เป็นสานวนที่ผู้เขียนพยายามเขียนขึ้นเพื่อเปรียบเหียบ สิ่งหนึ่งกับอีกสิ่งหนึ่ง เช่น สำนวน "กลิ้งเป็นลูกมะนาว" สำนวนนี้เปรียบเทียบคนที่มี เล่นเหลี่ยมในการพูคหลิกแหลงเก่งราวกับลูกมะนาวที่กลมเกลี่ยง สามารถกลิ้งไป รอบ ๆ ด้างไถงาย

การเขียนเปรียบเพียบนี้เป็นการนำศัวอย่างมาประกอบชอกวามเพื่อให้ผู้อาน เข้าใจง่าย และเกิดจินตนาการตามไปควย เราจะหบสำนวนเปรียบเทียบเป็นจำนวน มากในชีวิตประจำวัน เช่น การเขียนชาว "ไฟไหม่คลาดมีกนตาย 2 คน คำเป็นคอ ตะโกฯ หรือในการประพันธ์ นักประพันธ์จะใช้สำนวนเปรียบเกียบบรรยายรูปร่าง ดักษณะศัวละคร หรืออุปนิสัยของศัวละครให้เคนชัค เช่น เจ้าเหี้ยมมีนิสัย "หวงเหมือน หมาหวงก้าง" ผู้เขียนใช**้วิธีเปรียบเทียบความเห็นแก**่ตัวของเจ้าเหี้ยมว่าต้องการของ ไว้คนเคียวเหมือนสุนัขที่หวงก้างปลา ผู้อานเห็นการเปรียบเหียบจะเข้าใจได้ชัดเจน และเกิดนึกเห็นภาพามไปควย

ึก.2 (คือ)

สำนวนที่ใช้ในการเปรียบเหียบ เรียกว่า คำอุปมาอุปไมย

 $n \cdot 3$ 

นักเรียนรู**้จักสำนวนเปรียบเทียบที่เรียกว<sup>่</sup>า "คำอุ**ปมาอุปไมย" แล้ว ครู ต้องการให้รู้จักโครงสร้างของคำอุปมาอุปไม่ยวามีโครงสร้างอย่างไร นักเรียนลอง ้<br>สังเกตถำนวนตอไปนี้

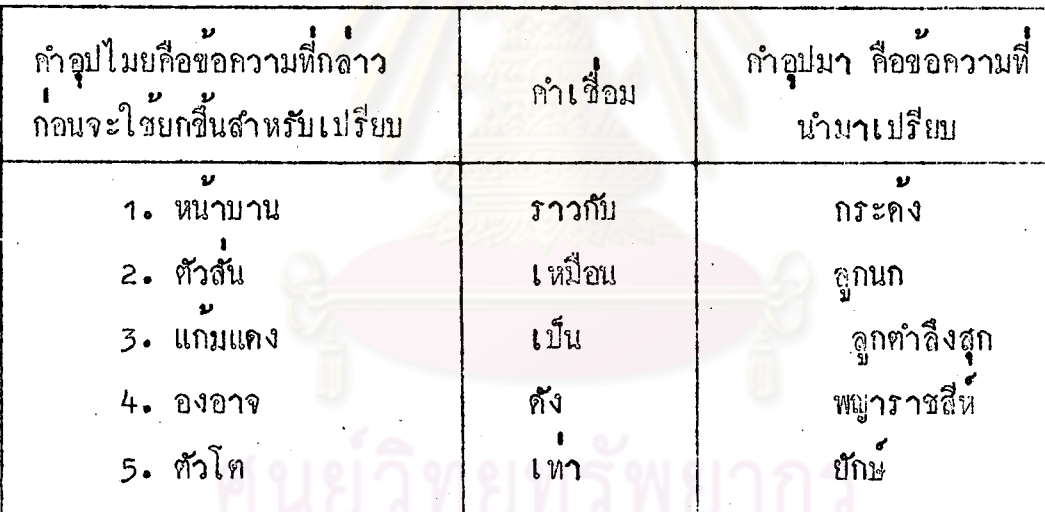

จากสานวนที่ 1 - 5 ตามตารางข้างบนนี้จะเห็นวามีกำเชื่อมคือ "ราวกับ เหมือน, เป็น, ดัง, เท่า" ต้นระหว่างคำอุปมาอุปไมย สำนวนที่มีคำเชื่อมเพื่อการ เปรียบเหียบเขนนี้เรียกว่า คำอุปมาอุปไมย

 $n - 4$ นักเรียนหราบแล**้วว**่าโครงสร้างของคำอุปมาอุปไมยมีส่วนประกอบคังนี้คือ จงหิจารณาวาสานวนคอไปนี้ สำนวนในข<sup>้</sup>อใคมีโอรงสร**้างเป็นกำอุปมาอุปไมย**ตามที่ เรียนมาแล้ว ึก**.** จุดใต<sup>้</sup>ศึกตา ึก. กลิ้งเป<mark>็นลูกมะนาว</mark>

ข. รักวัวให**้นูกรักลูกให**้สิ <mark>ึง - กล้วเหมือบหน</mark>ูกล**้วแมว** ีตอบ 1. สำนวนที่เป็นคำอุปมาอุปไมยคือข้อ....และข้อ..... 2. ลำนวนที่ไม่เป็นคำอุปมาอุปไมยคือข้อ.....และขอ.....

1. ขอ ค และ ง กำตอบ 2. ขอ ก และ ข

 $n - 5$ โครงสร้างของสำนวนที่เป็นคำอุปมาอุปไมยจะประกอบควยส่วนสำคัญ 3 ส่วนกี่อ 2. . . . . . . . . . . . . . . . .

ทำศอบ 1. ขอความที่กลาวกอนยกขึ้นสำหรับเปรียบ 2. กำเชื่อม 3. ขอความที่นำมาเปรียบ

63

n. 6

นักเรียนเข**้าใจสานวนที่เรียกว่า คำอุปมาอุปไมยแล**้วใช<sup>้</sup>ไหม ตอไปนี้<br>นักเรียนจงเขียนข้อความที่เป็นคำอุปไมยไว้ในช่องคำอุปไมย ตัวเชื่อมไว้ในช่องตัว<br>เชื่อม และเขียนข้อความที่เป็นคำอุปมาไว้ในช่องคำอุปมา

<u>ตัวอย่าง</u>

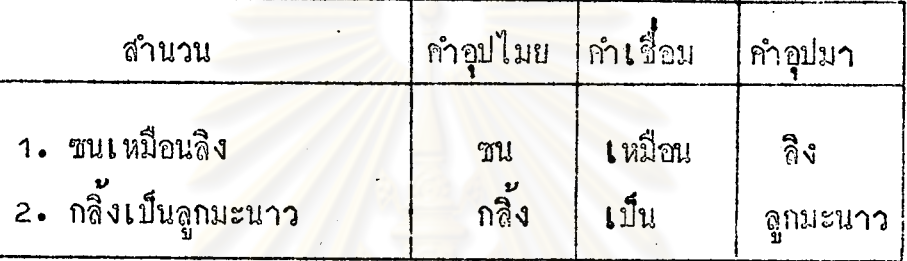

้แบบปึกหัค

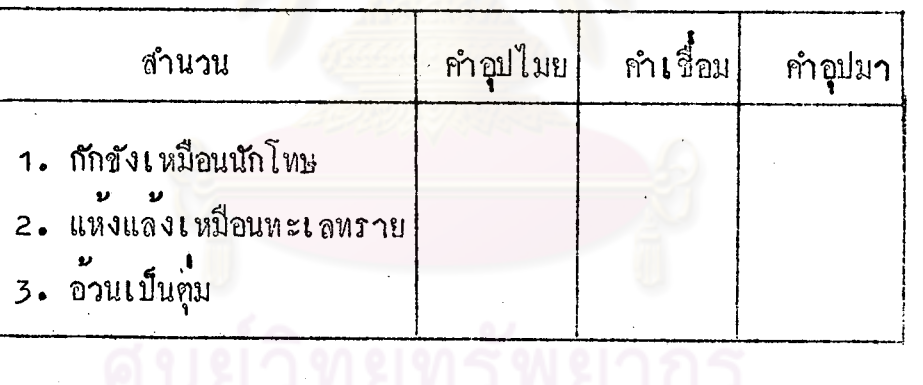

#### คำตอบ

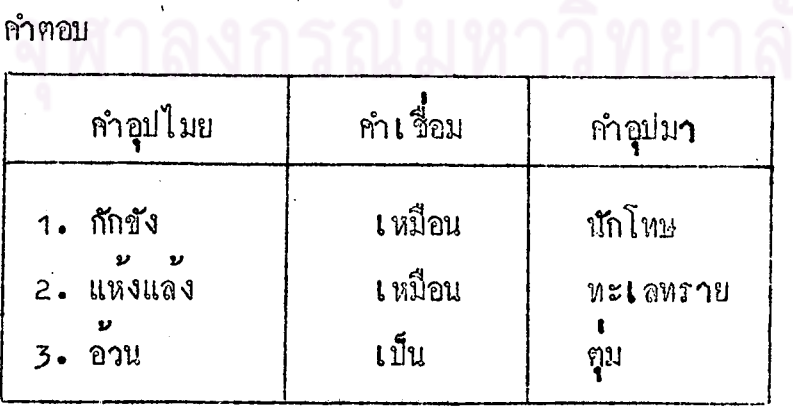

ต<sup>ื</sup>อไปนี้นักเรียนจะได<sup>้</sup>เรียนเกี่ยวกับความหมายของคำอุปมาอุปไมยแคล**ะ** 

ลำนวน

 $n \cdot 7$ กลิ้งเป็นลูกมะนาว ลูกมะนาวมีลักษณะกลม ผิวเกลี้ยงจึงกลิ้งไปรอบ ๆ ไคงาย คนที่มี เสทเหลี่ยม ในการพูดพลิกแพลงไปได้ต่าง ๆ นาน<mark>า จึงพูดเป็</mark>นสำนวนว่า "กลิ้งเป็น ดูกมะนาว" ลูกมะนาวใช<sup>้</sup>เปรียบเทียบกับลักษณะของขอใค ก. มีความส<mark>ามารถในการพู</mark>ก ่ 2. มีเอห์เหลี่ยมในการพูก ก. มีศิลปะในการพูดชักจูงใจ

คำฅฌ ขอ ข

 $n - 8$ 

พงศ์เ หพลูกชายคุณหญิงมารศรีไปหลงรักจิตราลูกสาวนางมวนคนใช้ในบ้าน คุณหญิงหราบข่าวเรียกลูกชายไปถาม พงศ์เทพใช้เลหเหลี่ยมในการพูดจนคุณหญิง เชื้อว่า เรื่องที่คุณหญิงระแวงนั้นไม่เป็นความจริง พฤติกรรมของพงค์เหพอธิบายเป็น คำอุปมาอุปไมยได้ว่า เขา....

> กลิ้งเป็นลูกมะนาว กำตอบ

ัก. 9 พงศ์เ หพพูคจากสิ้งเ ป็นลูกมะนาว หมายความว่าพงศ์เ หพ....

มี**เ**ล่นเหลี่ยมในการพูดหลิกแหลงเก่ง คำ คอบ

ก. 10

ข้อใคเป็นตัวอย่<mark>างของคำอุปมาอุปไมย "กลิ้งเ</mark>ป็นลูกมะนาว"

- ก. สมชายพูคขอความเห็นใจจากคุณพอ
- ช. สมชายพูดหว<mark>่านล้อมพลิกแพลงจนคุณพอตายใจ</mark>
- ค. สมชายมีวิธีหล<mark>อกลอกุณพอจนออกไปเ*พ*ี่ยวนอกบ้า</mark>นได

ขอ ข. คำ ตอบ

n. 11 โกรธเป็นไฟไหม่ป่า ไพ่ไหม่ป่า เป็นไฟธรรมชาติที่เกิดจากการที่กิ่งไม้ คนไม่แห้งเสียคสี กันนาน ๆ จนลูกเป็นไฟแล้วลุกลามไหม้ไปทั่วปาอย่างรวคเร็ว ดังนั้นไฟไหม่ปาจึง ใช้ เปรียบเหียบกับอาการโกรธรองคนที่จะกอ เรื่องเดือกร้อนไปยังผู้อื่นควย n. 12 ไฟไหม่ป่า เป็นข้อความที่นำมาเบ่รียบกับอารมณ์ 1........คนที่มีความ โกรธรุนแรงจนทำให**้เคือ**ครอนไปถึงคนอื่นเปรียบไค**้กับ 2.............**.

คำตอบ 1. โกรธ 2. ไฟไหม่ไา

 $n - 13$ <sup>. </sup>" คุณหญิงสมร*จั*บได**้ว่าคณิตกักดิ์**ลูกชายของตนไปมีความสัมพันธ<sup>ุ</sup>กับภาวิณี ซึ่ง เป็นลูกสาวของศัตรู คุณหญิงโกรธเป็นไฟไหม้ป่า ทันใดนั้นคุณหญิงเห็นนายม้วนคนทำ คุณหญิงจึงพูควานายมวนควยถอยคำที่รุนแรงจนนายมวนตกใจ เพราะ สวนนั่งหลับ เ ขาไม่เ คยเห็นคุณหญิงแสกงอาการเช่นนี้มากอน" ผู้ที่มีอารมณ์โกรธเป็นไฟไหม่ปาคอ ขอใค ก. คุณหญิงสมร ข. คนิคศักดิ์ **ก. นายมวน** 

คำตอบ ขอ ก.

 $n. 14$ 

คุณหญิงสมร โกรธเ หมือนไฟไหม่ปาหมายความว่า. ความโกรธของคุณหญิงสมรกอความเคือครอนให้กับบุคคลที่เกี่ยวข้องคือ........

> 1. คุณหญิงสมร แสคงอาการ โกรธจนเคือครอนถึงผู้อื่น คำตอบ 2. คนิตศักดิ์ นายม่วน

 $n - 15$ กล้วเหมือนหนูกล้วแมว สำนวนนี้เกิดจากการนำสักษณะอาการของสัตว์คือ หนูกับแมว หนู เป็นสัตว์ที่กลัวแมวจะจับกินเป็นอาหาร . เมื่อหนูเห็นแมวจะวิ่งหนี มาก

n. 16

"กลัวเหมือนหนูกสั่วแมว" มีกวามหมายว<sup>่</sup>า...............

เกรงกล้วกันมาก กำฅอบ

 $n - 17$ 

สมชายกลัวคุณพ่อเ หมื<mark>อนหนู</mark>กลัวแมว ผู้ที่เปรียบได<sup>้</sup>กับหนูกือ 1. ............ ผู้ที่เปรียบได้กับแมวคือ 2. ................

คำตอบ 1. สมช**า**ย 2. คุณพอ

 $n - 18$ 

อธิบายเป็นคำอุปมาอุปไมยไดวา..................

> กล**้วเ** หมือนหนูกล้วแมว คำฅญ๎

19  $n_{\bullet}$ 

> หน้าเป็นมาหมากรุก สำนวนนี้หมายความว่าหน่าเง้าหน่างอด้วยความโ**ถ**รธ

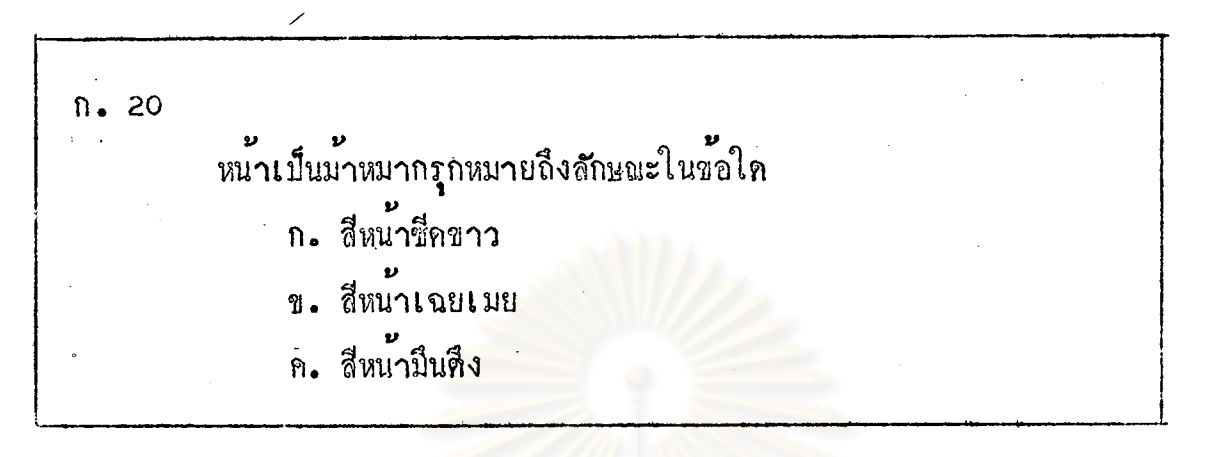

คำตอบ ขอ ค.

 $n.21$ คุณพ่อของสมชายหน้าเป็นม้ำหมากรุก แสดงว่าคุณพ่อของสมชายหน้า ...เพราะความโกรธ

กำตอบ JB

 $n.22$ 

ความโกรธทำให้คุณพอของสมชายหน้างอเหมือน..

คำตอบ มาหมากรุก

มาอานบทสนทนากอไปนี้กัน เถิด

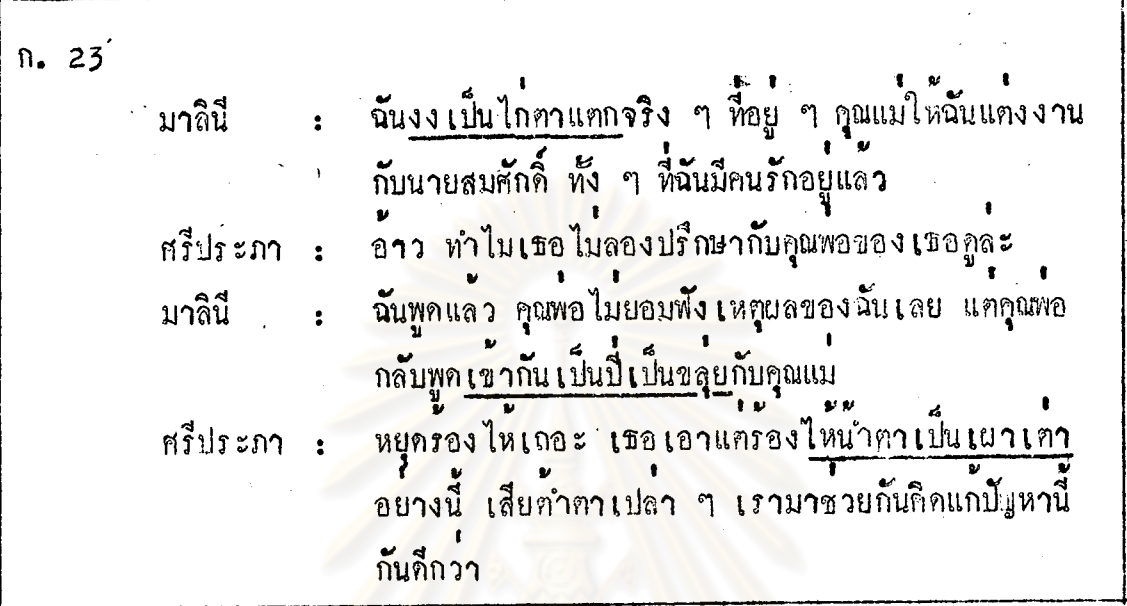

ก. 24 เขากันเป็นปี้เป็นขลุย มูล เหกุของสำนวนนี้มาจ<mark>ากการ เล่นปี่พา</mark>ทย์ในวงปี่พาทย์ คน เป่าปี่ เป็นคน นำเครื่องคนตรีชนิดอื่น ๆ จะบรรเลงตามเสียงกลมกลืนกันไป เพราะฉะนั้นใครพูดหรือทำอะไรนำขึ้น คนอื่น ๆ ก็พูดหรือทำตามกันไป ก็จะพูกเป็นสำนวนว่า "เข้ากันเป็นปี้เป็นขลุย" สำนวนนี้จึงหมายกวามถึงผู้ที่ทำอะไร ถูกคอกัน

คุณแม่ของมาลินีใหมาลินีแคงงานกับสมศักดิ์ คุณพอก็สนับสนุน พฤติกรรม n. 25 เช่นนี้เรียกว่า เข้ากัน

กำฑาบ

เป็นปีเป็นขลุย

## ก. 26 ปี่และขลุย เป็นสิ่งที่ใช้อางเปรียบกับอะไร

- ึก. ความพอใจและความรัก
- ข. ความกลมกลื่นของเสียงคนตรี

ทอ ข. คำ คอบ

 $n = 27$ 

> พูดหรือทำอะไรถูกคอกัน กำฅฌ

่ งงเป็นไก่ตาแตก  $n_{\bullet}$  28 สำนวนนี้มาจากการชนไก ไก่ใช้เคือยของมันเป็นอาวุธแหงคู่ต่อสู้ ถ้าแหง ถูกคาของคู่คอสูตาก็แตก ไก่ที่ถูกเคือ<mark>ยแทงจนตาแตกม</mark>องเห็นอะไรก็งง ดังนั้นคนที่งง จับท้องอะไรไม่ถูกจึงพูดเป็นสำนวนว่า "งงเป็นไก่ตาแตก" "งงเป็นไก่ตาแตก" มีความหมายว่าเป็นอาการของคนที่ทำอะไรไม่ถูก ในสถานการณ์นั้น

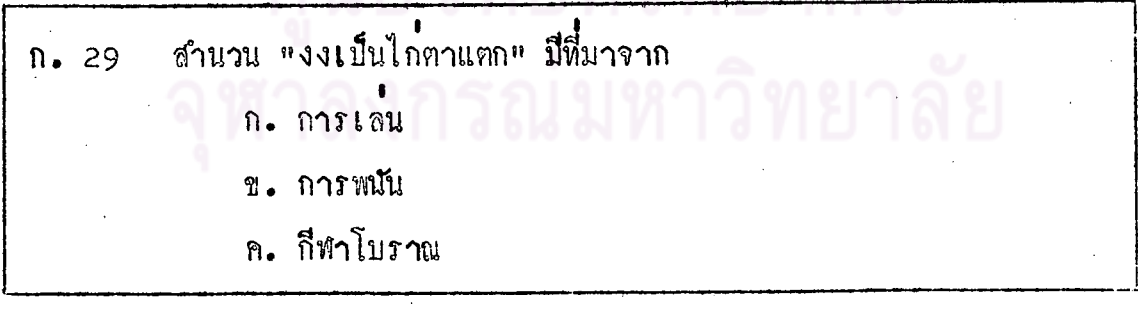

คำตอบ ีชอ ข.

 $n.30$ อะไรไม่ถูกในขณะนั้น

> คำตอบ งูนงง

หงงเป็นไก่ตาแตก<sup>แ</sup> มีความหมายว่า.........  $n.31$ 

> เป็นอ<mark>าการของคนที่ทำอะไรไม่ถูก</mark> กำฅอบ

ช้อใดเป็นสถานการณ์ที่ควรใช้คำอุปมาอุปไม่ยว่า แงงเป็นไก่ตาแตก"  $n = 32$ ก. ฉันรู้สึกสงสัย

- ข. ฉันมีอาการเหมอลอย
- ึก. ฉันคาดไม**่ถึงว่าเธอจะกลับไป**กี่กับเพื่อนเก**๋า**

คำตอบ ขอ ค.

้นำตาเป็นเยาเตา  $n.33$ 

มูลเหตุของสำนวนนี้มาจากการนำเคามาเผาไฟกินเป็นอาหาร ขณะที่ เผาเท่านั้นนำตาของเท่าจะไหลพราก

น้ำตาเป็นเผาเดาหมายความว่า ร้องไห้เำตาไหลพราก

นาสินีเอาแตรองไหน้ำตาเป็นเผาเตา หมายความว่า......  $n = 34$ 

คำตอบ มาสินีร้องไหม้ำตาไหลพราก

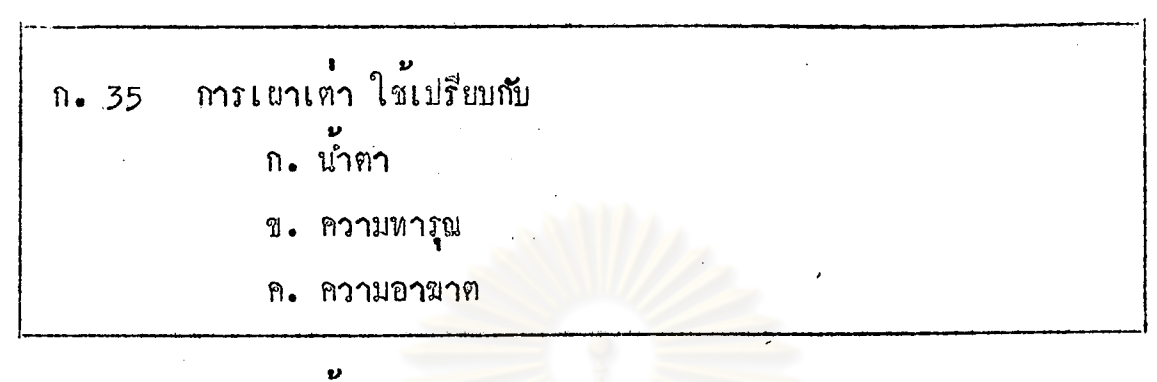

กำฅอบ ขอ ก.

# นย์วิทยทรัพยากร าลงกรณ์มหาวิทยาลัย

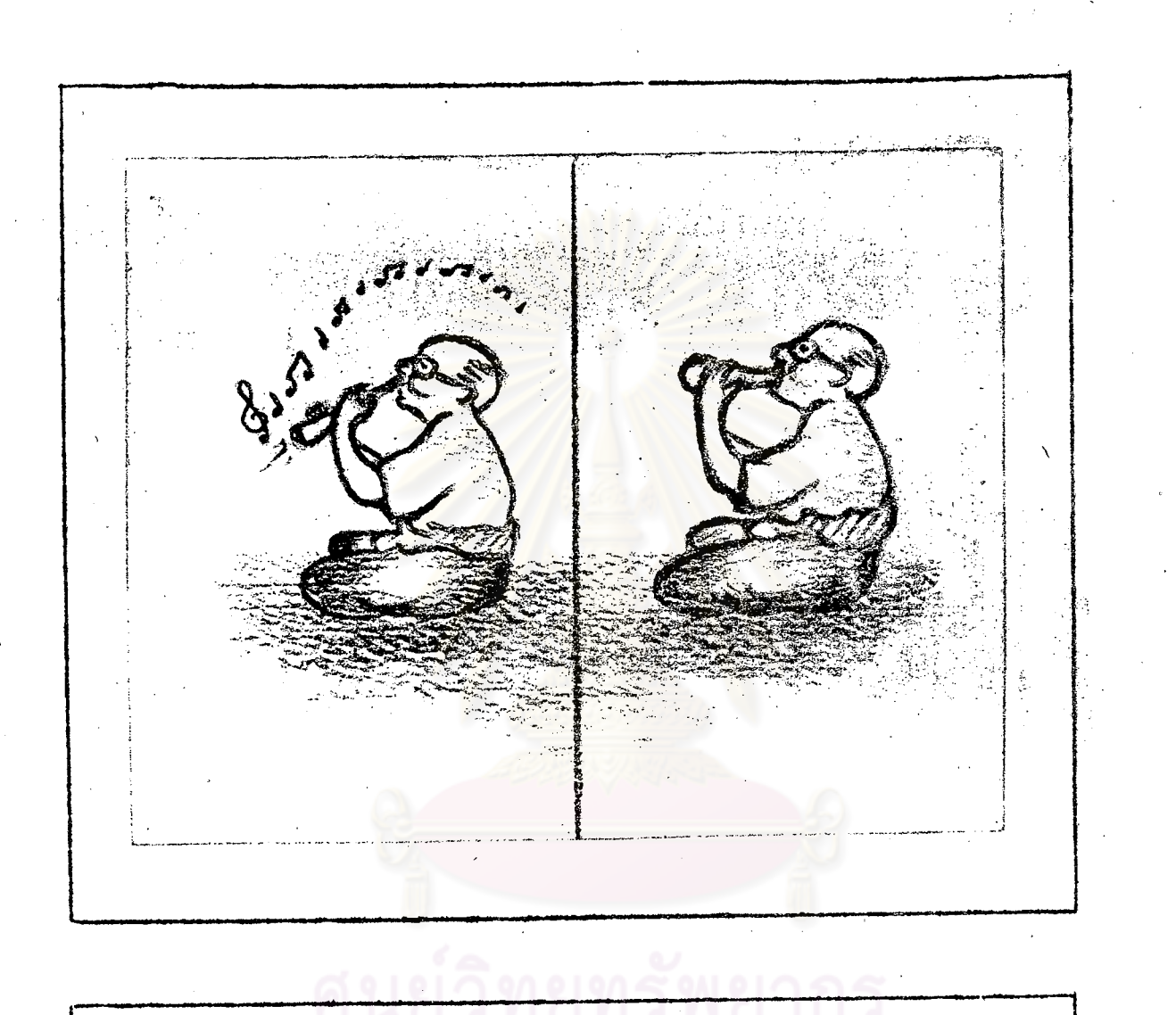

เงียบเป็นเป่าสาก  $n = 36$ สำนวนนี้มาจากการเล่นคนครีของไทยแต่โบราณคือนี้จะเป็นเ ครื่องคนครี ไทยที่ใช้เบ่าจะมีเสียงดัง ส่วนสากมีรูปร่างคล้ายปีไทย สากไม่ไขเครื่องเบ่าจะ ไม่มีเสียง

ดังนั้นสักษณะที่เงียบไม่มีเสียงจึงหูคกันว่า »เงียบเป็นเป่าสาก»

ก. 37 ลักษณะอาการที่เงียบหรือสถานการณ์ที่เงียบไม่มีเสียงอธิบายเป็นคำอุปมา อุปไมยไควา..

เงียบเหมือนเบ่าสาก คำตอบ

สากมีรูปรางคล้าย**เ กรื่องคนตรีไทยชนิคหนึ่งคือ........ เ**มื่อเราเป**า**ปี  $n = 38$ จะมีเสียงดัง แค่สากเมื่อเปาแล้วจะไม่ปี.........สากจึงใช้เปรียบเทียบกับ

> คำตอบ 1. ปี 2. เสียง

3. ความ<mark>เ</mark>งี่ยบ

 $v_{\perp}$ รู้อย่างเป็ด  $n = 39$ นักเรียนรู้จักเป็ดใช<sup>้</sup>ไหม นักเรียนกิดว่าเป็ด เดิน บิน ว่ายน้ำได<sup>้</sup>หรือไม**่** ก. ได้ ข. ไม่ไค**้** 

> $\bullet$ คำตกเ **ขอ ก.**

เป็ดสามารถ เดิน บิน ว่ายน้ำได้ แต่เป็ดก็ไม่สามารถเดิน บิน ว่ายน้ำ  $n.40$ ดังนั้นผู้ที่สามารถทำอะไรได้ทุกอย่างแต่ไม่สามารถทำดีได้สักอย่างเดียว ไคกีที่สุก ก็กือรู้อย่างเป็ด

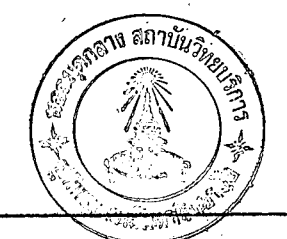

นวลละอออวควาเธอทำอาหารเกง มีฝีมือในการฑบแคงบานไค้สวย เมื่อ  $n - 41$ วันเกิดของนวลละออ นับไปบ้านเธอ เห็นบ้านรกรุงรัง อาหารก็ไม่อรอย คนอย่าง นวอกะออดี่แต่ดูยอวดไม้รู้อะไรจริงหรอกเธอรู้........มากกว่า

> ือยางเป็<mark>ด</mark> ทำตอบ

คนทั้งหมูบานทางทราบคี่ว<mark>่ากำนันเปรมรูงานแ</mark>ทรูอยางเป็ด การกล่าวเข้น  $n.42$ นี้แสดงว่าผู้พูดมีจุดประสงค์อย่างไร

- ก. พูคยกยอ
- ข. พูกประชุก
- ค. พูดสรรเสริญ

กำฅอบ ขอ ข.

สำนวน "รอยางเป็ด" หมายความว่า..  $n.43$ 

คำตอบ รูอะไรหลายอย่าง แต่ไมรูจริงสักอย่างเคี่ยว

ก. 44 ร่วนเป็นไขเค็ม

สานวนนี้นำไขเค็มมาเปรียบคือ ไขจีคเมื่อค้มสุกแล้วไขแคงจะศิคกันแน่น เป็นก้อน ส่วนไขเค็มไขแคงจะร่วน ดังนั้นผู้ที่ชอบหัวเราะอยู่ตลอดเวลาจะพูดเป็น ้สำนวนเปรียบเทียบว่า ร่วนเป็นไขเก็ม
ี "ร่วนเป็นไข่เค็ม" เป็นสำนวนที่ใช้เกี่ยวของกับขอใค  $n = 45$ 

- ก. การพูก
- ข. การหัวเราะ
- ก. ความร<sup>้</sup>วนของไขเค็ม

ขอ ข. คำตอบ

้<br>ผู้ที่ชอบหัวเราะอยู่ตลอดเวลา พูดเป็นกำอุปบาอุปไมยได้ว่า.  $n.46$ 

> ร่วน**เป็นไขเ**ค็ม กำตอบ

เวลาสมจิตอยู่บานเธอสงบเสงี่ยมไม่คอยพูคหรือยิ้มหัวกับใครในบ้าน แต<sup>้</sup>  $n.47$ เมื่อสมจิตอยู่กับสมศรีเพื่อนรักละก็สมจิตรวนเป็นไขเค็มทีเดียว ขอความที่กลาวมานี้ หมายความว่าอย่างไร

- ก. สมจิตคุยเก่งเมื่อพูกกับสมศรี
- ข. สมจิตหัวเราะอยู<sup>่</sup>ตลอดเวลาเมื่ออยู่กับสมศรี

คำตอบ 101.

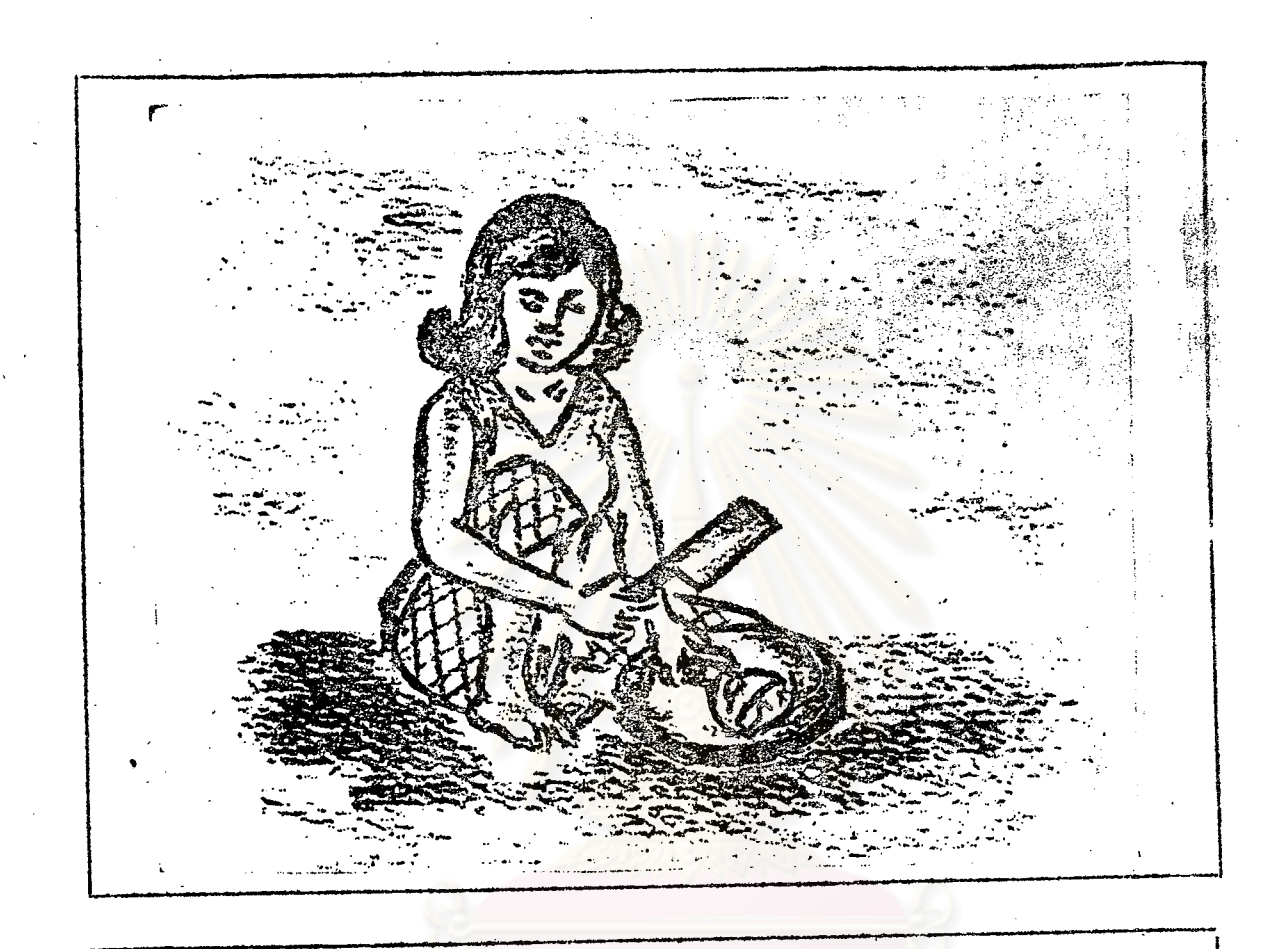

สับเล่นเป็นเขียง  $n = 48$ เครื่องใช้หีรองรับสิ่งของในการสัมเรียกว<sup>้</sup>า... เนื้อสัตว์จะทำให้ละเอียดได้ควยการใช้มีด....... มีควะทำหน้าที่สับ ส่วนเขียงมีหน้าที่รองรับอึ่งของ ศังนั้นสับเล่นเป็นเชียง หมายความว่าพูกถากถางว่าเอาตามอำเภอใจ

อย่างรุนแรงขาง เคียวโดยที่อีกผ่ายหนึ่งไม่สามารถคอบโต้ได้

**1. เชียง** กำคอบ 2. สับ

v <u>คำ คอบ</u> ขอ ข.

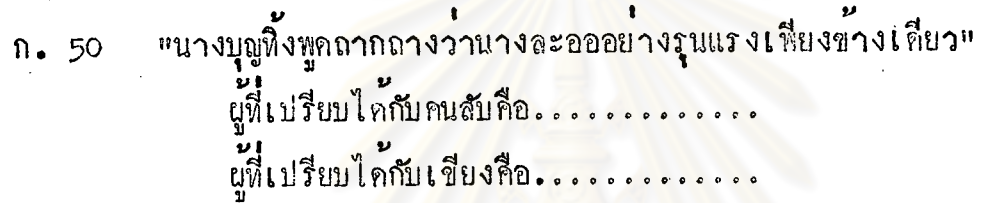

คำตอบ 1. นาง<mark>บุ</mark>ญทิ้ง

2. นางละออ

ควายเป็นสัตว์ที่มีประโยชน์ช่วยคนทำนา เพื่อป้องกันควายหนี คนจึงใช  $n - 51$ เชือกสนตะพายจมูกควายเพื่อจูงไปไหน ๆ ได้โดยสะดวก การที่ควายยอมให้คนจูง จมูกเขนนี้ ทำให้คนเข้าใจว่าควายเป็นสัตว์...

ข. ฉลาค

ก. โง

 $\mathbf{v}$ คำฅอบ ขอ ก.

สมศักดิ์พูดกับสมบัติว่า "ไอ้ควาย" หมายความว่าอย่างไร  $n = 52$ ก. สมบัติโง ข. สมบัติเหมือนควาย v

> ขอ ก. กำฅอบ

เกริกไกรหัวหน<sup>้</sup>าหน่วยเครื่องจักรกลสอนวิธีใช้เครื่องจักรใหม่แก**้ลูกน้อง**  $n = 53$ หลังจากสาธิตวิธีใช้เครื่องจักรให้ดูหลายครั้งแล้ว ลูกน้องก็ยังใช้ไม่ถูก เกริกไกร โมโหมาก จึงตำหนิลูกน้องควยคำรุนแรงว่า โง..................

> 1 หมือนควาย คำ ตอบ

ก**.** 54 ชาเป็นเตา สัตว์อะไรเอยที่มีลักษณะเชื่องชา....... ดังนั้นถ<sup>้</sup>าเค<sup>็</sup>กชายเกษมทำการบ<mark>้านช้ามากจะอธิ</mark>บายเป็นคำอุปมาอุปไมย  $\boldsymbol{\nu}$  i ไดว่า....

> คำตอบ 1. 197 2. ชาเป็นเตา

ก. 55 ชนเหมือนลิง ลิงมีคุณสมบัติเ คนคือ..... ลิงจึงถูกนำมาเบรียบกับความซน คังนั้นเค<sup>็</sup>กที่อยู่นิ่งเฉยไมไค**้ จะอ**ธิบาย เป็นคำอุปมาอุปไมยว่า...................

คำตอบ 1. ซน

2. ซนเหมือนสิง

ลื่นเป็นปลาไหล  $n.56$ ปลาไหลยาวเหมือนงู และมีลักษณะ ก. สื้น ิสาก ข. <u>คำตอบ</u> ขอ ก.

ตัวปลาไหลมีลักษณะยาวและลื้นจึงมีการนำปลาไหลไปเปรียบเทียบกับการ n. 57 พูดและการกระทำของผู้ที่มีเ ล่นเหลี่ยมรู้จักหลอกลอจนผู้อื่นตามไม่ทันวาลื่นเป็น…

> ปลาไหล คำตกบ

ข้อใคเป็นตัวอย่างของคำอุปมาอุปไมย "ลื่นเป็นปลาไหล" ก. 58 ก. ขจรเจาหูมากจนภรรยาคามไม่ทัน ข. ขจรพูคหวานลอมจนสาว ๆ ศิคใจ ค. ขจรเจาขู้แต่เขารู้จักวิ<sup>ธ</sup>ีพูดเอาศัวรอดจนกรรยาจับไม่ได**้** 

> กำตอบ ขอ ค.

สำนวน "สิ้นเป็นปลาไหล" หมายความว**่า.**  $n = 59$ 

> ิ พู<mark>คเก๋งและพู</mark>คกลับกลอกไมนำไว้ใจ คำตอบ

**เ**ค็มเป็นเกลือ  $n.60$ 

เกลือเป็นของที่มีประจำทุกครัวเรือน เกลือมีรส………..ความเค็มของ เกลือจะช่วยรักษาอาหารไม่ให้บูคเสีย เกลือจึงถูกนำมาอ้างเปรียบกับคนที่ไม่ยอม เสียเปรียบใคร

> ู เ ค็ม คำ ตอบ

สมรพูคถึงสุดสวาหว**่า เค็มเป็นเกลือ หมายกวามว**่าสุกสวาหเป็นผู*้*ที่....  $n.61$ 

> ไม่ยอบเสียเปรียบใคร คำตอบ

์<br>คนอย่างยายพิศนะหรือจะยอมขากพุนในงานลูกสาว ยายพิศยี๋นข้อเสนอ  $n.62$ ให้เขายออกคาใช้จายทุกอย่าง จนญาติทางผ่ายชายออกปากว่ายายหิศว่า..

> เก็มเป็นเกลือ คำตกเ

"เค็มเป็นเกลือ" ทรงกับลักษณะนิสัยในข<sup>้</sup>อใค  $n.63$ ก. คูหมินผู้อื่น ข. ทรยศตอพวกพอง ค. ไม่ยอมเสียเปรียบใคร

> กำ ตอบ ฑอ ค.

ใจกำเหมือนอีกา  $n = 64$ 

นอกจากสุดสวาหจะมีนิสัยเ ค็มเป็นเกลือแล้วเธอไม่เคยปรานีเอื้อเพื้อ เอาใจใส่ลูกเลี้ยง หรือแสคงน้ำใจเมตตาลูกเลี้ยงเลย อย่างนี้เรียกว่าใจคำ เ หมือนอีกา

ใจคำ**เ**หมือนอีกาหมายความถึง คนที่ขาคความปร**า**นี ไม**่มีน้ำใจเอื้อเพื**่อ

\*<br>คอใครเลย

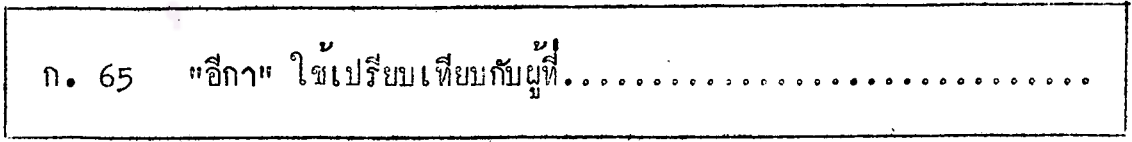

คำตอบ ใจคำ ขาคความปรานี

## อุคสวาหใจคำเหมือนอีกา หมายความวา.  $n.66$

คำตอบ สุดสวาทขาดความปรานี ไม่มีน้ำใจเอื้อเพื่อตอใครเลย

หวงเหมือนหมาหวงกาง  $n.67$ สำนวนนี้มาจากหมาที่กินกางปลาแล้วคอยระวังไม่ให้ตัวอื่นมาแยงกิน ใคร ก็ตามที่หวงหรืองกจะเอาคนเดียวไม่ให้ใครมายุ่งหรือเกี่ยวของควย จะพูคเป็นสำนวน ำ<br>วาหวงเหมือนหมาหวงกา**ง** 

 $n.68$ 

หมาหวงกาง มีความหมายวา...

คำตอบ งก

บุคคลที่ไครับสมญาว่า หมาหวงการ เป็นคนมีนิสัยอย่างไร  $n.69$ ก. ตระหนี้ ฯ. มัธยัสถ

ค. ประหยัด

ง. เห็นแก่ศัว

คำตอบ ขอ ก.

สมศรีมีเสื้อเก๋า ๆ ซึ่งใช้ไม่ไก้แล้วอยู่หลายศัว แต**่เ**มื่อมีผู้หญิงจน ๆ มา  $n.70$ ขอเสื้อเธอก็ยังหวง อย่างนี้เขาเรียกว่าหวงเหมือน.................

> คำ ตอบ หมาหวงกาง

**แหนียวเป็นตั้งเม**  $n.71$ นักเรียนเคยรับประทานตั้งเมไหม ตั้งเมมีลักษณะเป็นอย**้**างไร

ก. เหนียว

ข. เปราะ

ขอ ก. กำฅฌ

์<br>ดังเมจะมีลักษณะเหนี่ยว ความเหนียวของตังเมจึงถูกนำไปเปรียบกับผู้ที่  $n.72$ ตระหนี่เอาแต่ไดย่ายเดียวไม**่ยอมเสียสิ่งของของตนให้กับผู้ใด** 

เค็กรับใช้ตองการชื่อเสื้อใหม่ คุณนายให้เงินเฟียง 5 บาท เพื่อชื่อเสื้อ  $n.73$ เงินแก่นั้นจะพอชื้อเสื้อได้อย่างไร พฤติกรรมของคุณนายคนนี้อธิบาย**เ**ป็นคำอุปมา อุบไมยได้ว่า........

คำตอบ เหนี่ยวเป็นตั้งเม

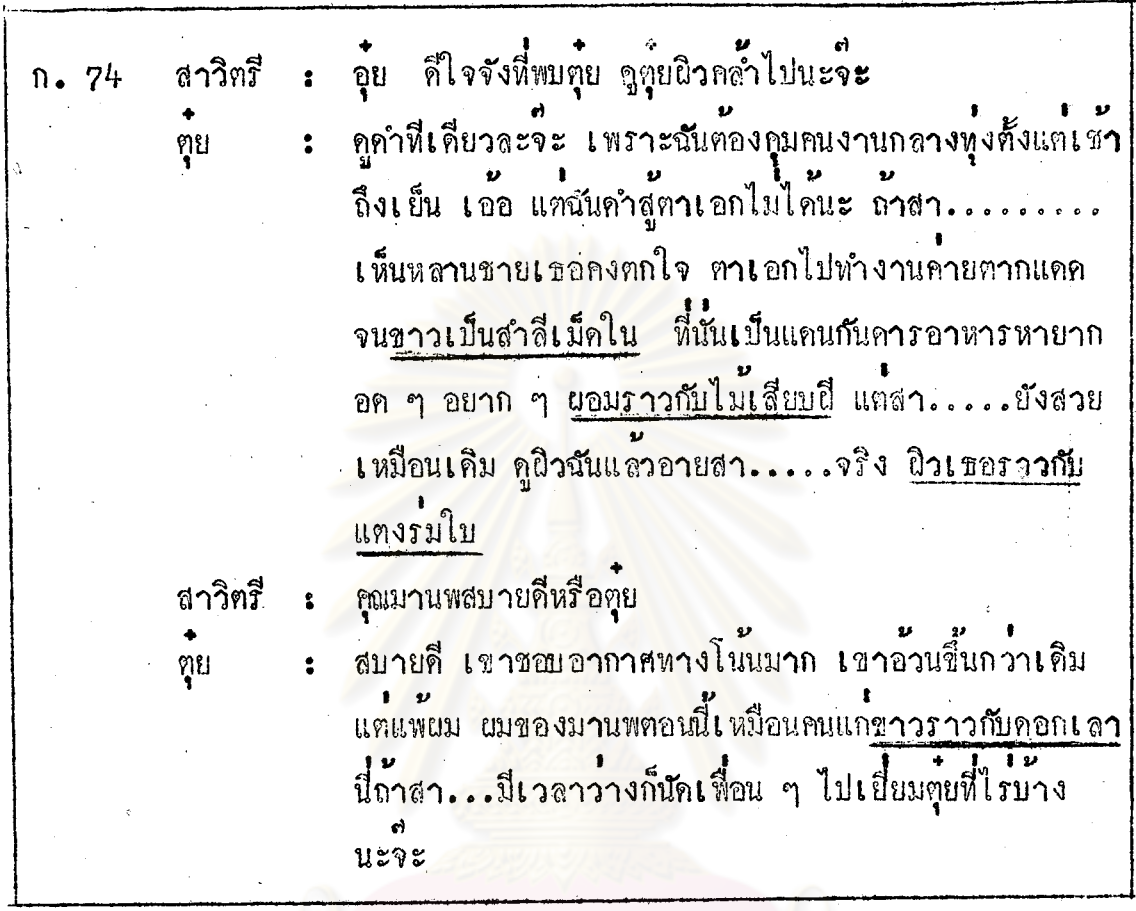

เมื่อนักเรียนอานบทสนทนาแล้วจะพบกำอุปมาอุปไมยต่อไปนี้

ก. 25 ขาวเป็นสำลีเม็กใน นักเรียนเคยใช้สำลีไหมคะ สำลีมีสี.......ส่วนเม็ดในของสำลีมีสีครง ้<br>ชามกับสำลี เพราะฉะนั้นเม็ดในของสำลี่จะเป็นสี.....

> 1. สีขาว คำตอบ

2. สี่กำ

้ลูกเอกผิวขาวเป็นสำลีเม็คใน หมายความว**่**าลูกเอกมีผิวสี. ึก. 76

> คำ ตอบ สีดำ

- ช้อใดเป็นคำอุปมาอุปไมยที่ใช้ลอเลียนคนผิวกำ  $n - 77$ ก. ชาวราวกับคอกเลา ข. ขาวราวกับคอกมะสิ
	- ค. ขาวราวกับลำลี่เม็ดใน

ฑอ ค. คำตอบ

้<br>นิวราวกับแคงรมใบ  $n.78$ แคงที่อยู่ในรมมีใบบังจะมีผิวนวลงาม ดังนั้นคนที่มีผิวนวลงามจะพูคเป็น สำนวนว<sup>่</sup>า ฝึวราวกับแตงรมใบ

สาวิตรีนิวราวกับแคงรมใบ หมายความว**่า**สาวิตร์มีนิว.  $n.79$ 

คำตอบ นวลงาม

มีหญิงสาวคนหนึ่งผิวสวยเคนนวลงาม นักเรียนจะอธิบายให<sup>้</sup>เพื่อนนึกเห็น n. 80 ภาพตามควยการใช้คำอุปมาอุปไมยได้ว่า............

> อิวราวกับแตงรมใบ คำ ตอบ

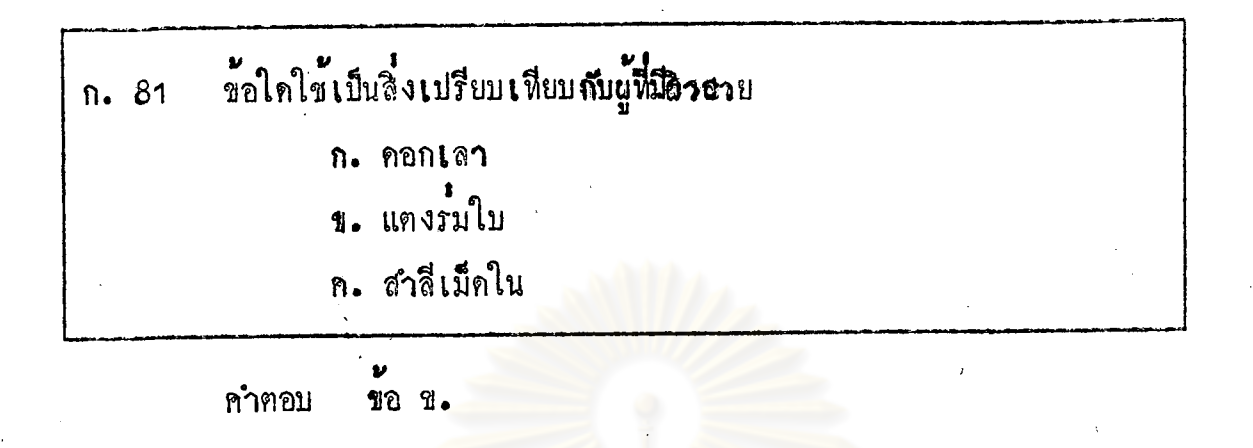

ผมขาวราวกับคอกเล่า  $n.82$ ผมคนชราเมื่อหงอกจะมีส**ี........คอกเลาก็เป็นสีเคียวกับผมห**งอก ฉะนั้นคอกเลาจะเป็นสี....... คอกเลาจึงใช**้เปรียบเทียบกับผมสีขาวโพลน** 

> 1. สีข**าว** คำตอบ

> > 2. สีขาว

มานพยมขาวราวกับดอกเลา หมายความว่ามานพมี่ผมเป็นอย่างไร n. 83

ก. สีขาวประปราย

า. สีทาวทั้งศีรษะ

คำฅอบ ขอ ข.

<sub>นอมราว</sub>กับไม**้เ**สียบปี  $n = 84$ ในสมัยโบราณการ เผาศพจะเผาอย่างเปิดเผยกลางแจ้ง เพื่อให้ศพไหม ห้วรางจึงต้องมีไม้ยาว ๆ มีปลายเป็นเหล็กแหลมสำหรับพลิกศพ คนที่ผอมมาก ๆ จึงกล**้**าวเป็นสานวนว**่ำ ผอมราวกับไม**้เสียบปี

เค็กชายเอกมีเนื้อน้อยเมื่อถอดเลื้อจะเห็นกระดูกซี่โครงเป็นชี้ ๆ แสดง  $n.85$ ว่า เด็กชายเอกมีรูปร่าง....

> คำตอบ ี่ ผอมมาก

คนที่ยอมมาก ๆ จะอธิบายให**้เห็นชัดเจนด้วยการ**ใช**้คำอุปมาอุปไมย....**  $n.86$ 

> นอ<mark>มราวกับไม่เสียบฝึ</mark> คำ ตกบ

ขยันเ หมือนกา  $n.87$ ี<br>นักเรียนหราบไหมว่ากาออกหาอาหารในเวลาใค ก. เชาตร์ ข. กลางวัน ค. กลางคืน

คำตอบ ขอ ก.

้<br>ผู้ที่ขึ้นแต่เชาตรูทำงานได้ทุกชนิดไม่ว่าจะเบ็นงานหนักหรืองานเบ่า แสดง n. 88 วาผูนั้นเป็นคน........

> คำตอบ ขยัน

ิกา ออกหาอาหารแต่เช้าจึงนำมาเปรียบกับความขยันของคน ดังนั้นผู้ที่  $n.89$ ที่ เข้า เ

คำตอบ ขยันเหมือนก**า** 

ฑยันเหมือนกา หมายความวา.  $n.90$ 

- ตื่นแต่เ ชาตรู่ทำ งานไ ค้ทูกชนิดแบบหนักเ อา เ บาสู่ คำตอบ

่ • •<br>ใจกว่างเหมือนแม่นำ  $n = 91$ น้ำในแม้น้ำเป็นสิ่งคำรงชีวิตเป็นที่ดื่มกินของคนหัวไป ผู้ที่ใจคอกว<sup>้</sup>างขวาง เยื่อแผ่เจื่อจานคนหัว ๆ ไป จึงพูดเป็น สำนวนว่า ใจกว้างเหมือนแม่น้ำ ใจกว้างเหมือนแมนำ หมายกวามถึงคนที่ใจคอกว้างขวางเอื้อเพื้อเผื้อแผ ี่<br>แกคนทั่วไป

แมน้ำ ใช้เปรียบกับผู้ที่.......................  $n.92$ 

. คำตอบ ใจคอกว้างขวาง

อาจารย์สายใจใจกว้างเหมือนแมน้ำ หมายความว่าอาจารย์สายใจมี  $n.93$ กวาม

คำตอบ เอื้อเพื้อเยื่อแผแกคนทั่วไป

อาจารย์สายใจมีความเอื้อเพื่อเยื่อแผแก่ศิษย์ทุกคน อาจารย์สายใจควร  $n.94$ ได้รับคำสรรเสริญในเชิงอุปมาอุปไมยว่า.................

้คำตอบ ใจกว้างเหมือนแม่น้ำ

ใจดีเหมือนแม่พระ  $n \cdot 95$ แม่พระเป็นที่น้ำเคารพนับถือเนื่องจากเป็นผู้มีเมตตา มีความโอบอ้อมอารี ์<br>ชวยสงเ คราะห์ผู้ตกทุกข์

ใจดีเหมือนแม่พระ หมายความว่า เป็นผู้ที่โอบออมอารีมีเมตตา ชอบ สงเคราะห์แู้ฟี่มีความหุกข์

ทุกครั้งที่เกิดการสูญเสียหางวา<mark>ตภัยหรืออักคีภัย คุ</mark>ณยายเปรมจะส่งข้าวสาร  $n.96$ ไปขวยสงเคราะห์ผู้ไครับความหุกข์ยาก ความมีน้ำใจของคุณยายเปรมอธิบายเป็นคำ อุปมาอุปไมยได้ว่า..

คำตอบ ใจดีเหมือนแม่พระ

คุณยายเปรมได**้รับสมญาว**่าใจดีเหมือนแมพระหมายความว**่า**  $n.97$ 

> คำตอบ คุณยายเปรมเป็นผู้ที่โอบอ้อมอารีมีเมตตาซอบสงเคราะห์ผู้มีความ ทุกท

ตาเป็นสับปะรค  $n.98$ สับปะรดเป็นผลไม**้ที่มีตาอยู**่รอบผลจึงถูกนำมาเปรียบว**่า ตาเป็นสับปะร**ด หมายความว่ามีบริวารพวกพ้องจำนวนมากคอยดูแลสอดส่องดูเหตุการณ์ สามารถจะ เ ห็นใครทำอะไรที่ไหนได้ทั่วทุกหนทุกแห่ง

สำนวน "ตาเป็นสับปะรค" เป็นคำอุปมาอุปไมยที่ใช**้เ**คือนบุคคลให**้.....**  $n - 99$ 

> ระมัคระวังว่าอีกผ่ายหนึ่งจะรู้เรื่องราวที่กระทำเพราะเขามี คำตอบ พวกพอ งมาก

ึก. 100 ข<sup>้</sup>อใคเป็นตัวอย่างของบุคคลที่เราเรียกว่<mark>า "ตาเ</mark>ป็นสับปะรค" ึก. พวกคนขโมยรถมีมากมายจะจับมือใครคมได**้** ข. พวกพองของเขามากมายในไม่ชาคงจะทราบว่าใครเป็นคนชั้นยรถ

> ขอ ข. คำตอบ

เขามีตาเป็นสับปะรค เราจะทำอย่างไรคี หมายความว่าอย่างไร  $n = 101$ 

- ก. เขาจองมองเราบอย ๆ
- ข. <mark>เขามองเราด้วยสายตาที่ไม**่เป็น**มิตร</mark>
- 
- ค. เขามีลูกน้องหลายคนคอยเผ้าดูเราอยู่

คำตอบ ขอ ค.

การจับลูกมหาเศรษฐีไปเรียกคาไถ์จะต้องวางแผนอย่างรัดกุม เพราะ  $n. 102$ เ ศรษฐีมีคนดูแลอยางที่เ รียกว่า...............แผนการของคนพวกนั้นคงลมเหลว

คำตอบ ตาเป็นสับปะรถ

ก. 103 มือเป็นผักถั่ว ถึกถ้ว มีลักษณะออนชอย การใช้มือแสดงความออนนอมโบราณจึงเอา ้<br>ตักถ้วมาเปรียบกับมือที่ยกขึ้นไหวว่า มือเป็นผักถั่ว ์ คังนั้น สำนวนนี้จึงมีความหมายว่า <mark>การแสดงความเ <del>ก</del>ารห</mark>ควยการยกมือ

ไหว่ายางออนนอม

ก. 104 คุณยายเปรมใจดีเหมือนแม่พระ จึงเป็นที่ยกยองเคารพของคนทั่วไป คุณยายเปรมไปไหนมาไ<mark>หนมีคนทัก</mark>ทายมือเป็นผักถั่วหมายความว่ามีคน………… คุณยายเปรมมากมาย

คำคอบ ยกมือไหว

ก. 105 ผักถั่ว ใช<sup>้</sup>เปรียบกับ.................

ึการแสดงความเ คารพคั่วยการยกมือไหว คำ ตอบ

ก. 106 พ่อสามเฉรแคงโมเทศน์จบ เสียงสาธุการพนมมือเป็นผักถั่วไปทั่วโรงธรรม หมายความวาผูมาฬังทำ..............................

คำตอบ ยกมือไหวทั้วทั้งโรงธรรม

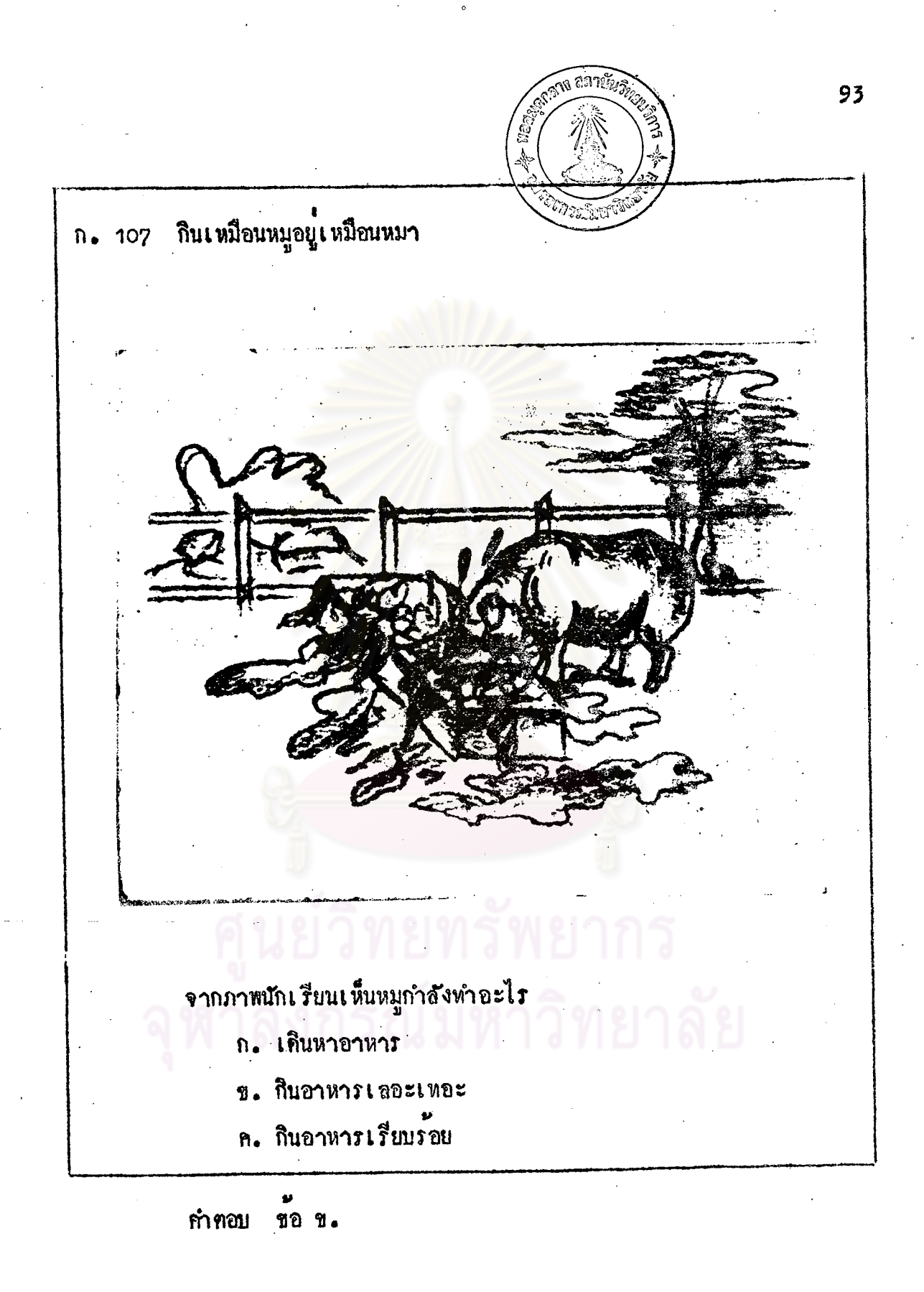

ก. 108 การที่หมูกินอาหารเลอะเหอะมูมมาม จึงกลาวเป็นสานวนวากินเหมือน หมู สำนวนนี้ใช้เปรียบเหียบกับผู้หี้รับประหานอาหารไม่เรียบร้อย มูมมามว่าเป็นผู้ที่ กินเ หมือนหมู

 $\mathbf{r}_i = \mathbf{r}_i$ 

ก. 109 นายแคงกินเหมือนหมู หมายความวา......

ทำคอบ นายแคงรับประทานอาหารมูมมาม

n. 110

จากภาพนักเรียนจะเห็นหมาอยู่ในสภาพอย่างไร ก. นอนเป็นระเบียบ

ข. นอนระเกะระกะ

ทำทอบ ขอ ข. ก. 111 การที่หมานอนอยู่อย่างระเกะระกะไม่เป็นระเบียบ จะกล่าวเป็นสำนวน ไคว่า อยู่เหมือนหมา สานวนนี้ใช้เปรียบเหียบผู้ที่มีความเป็นอยู่อย่างไม่เป็นระเบียบ ว**่าเป็นผู้ที่อยู**่เหมือนหมา

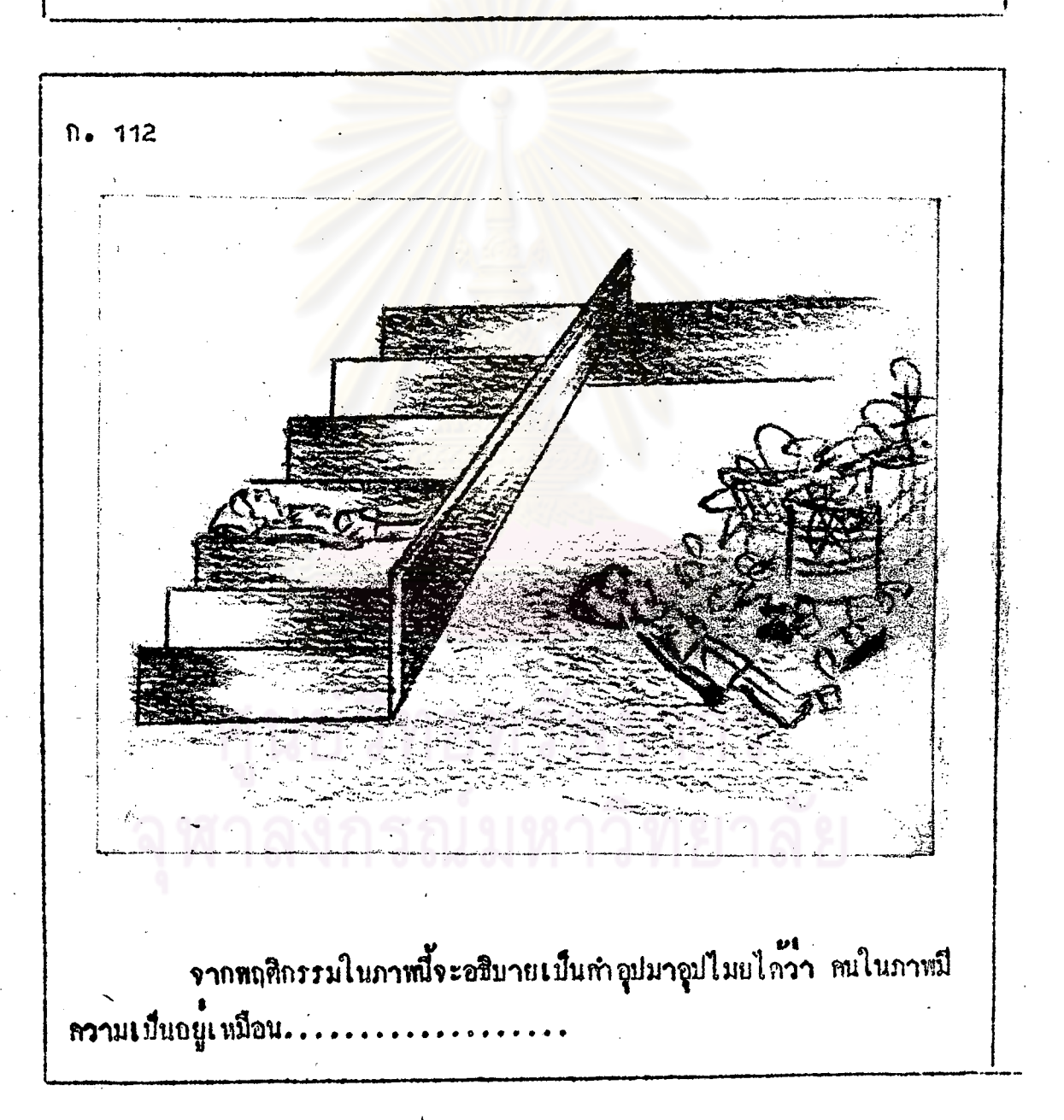

คำตอบ หมา

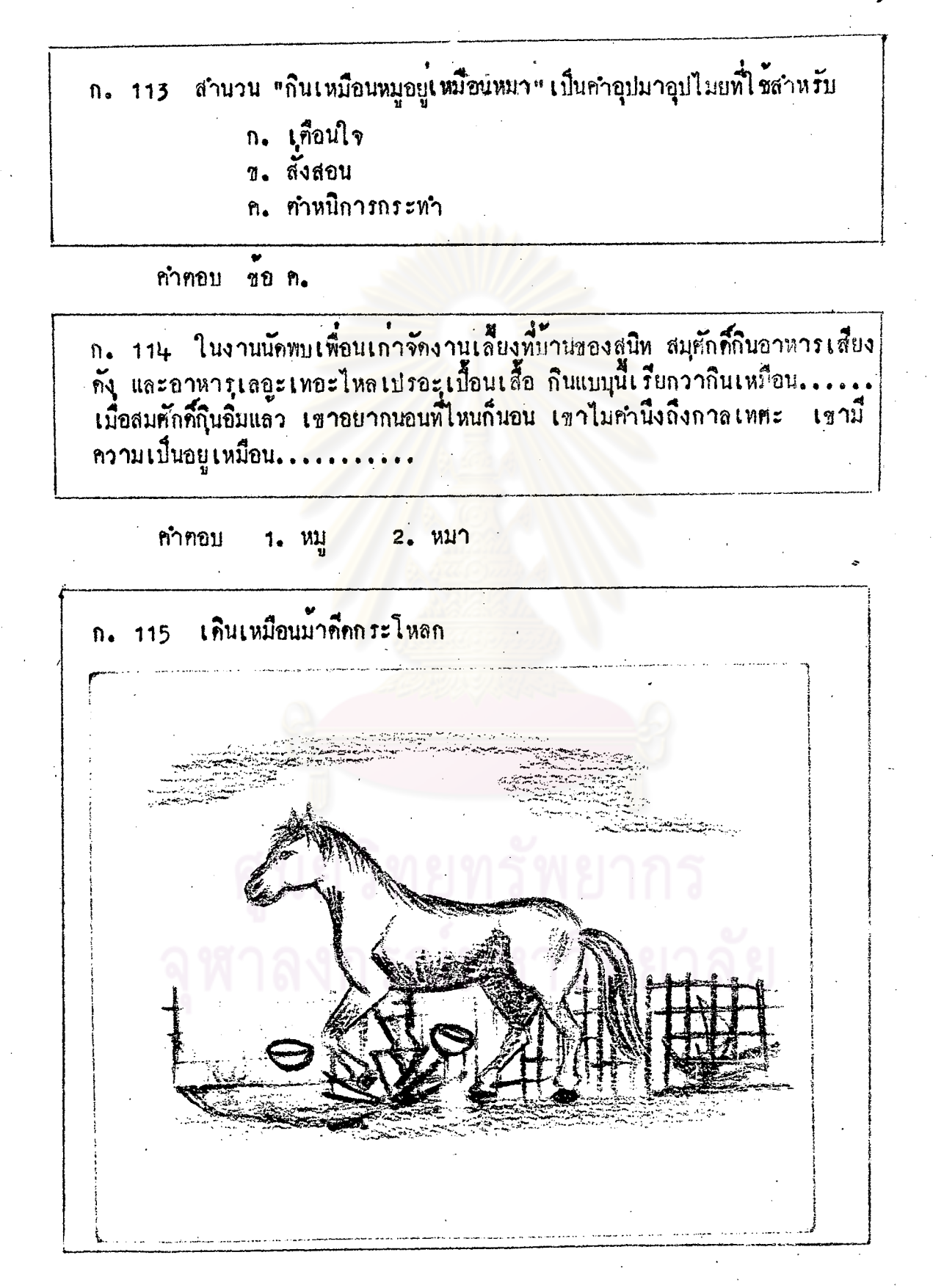

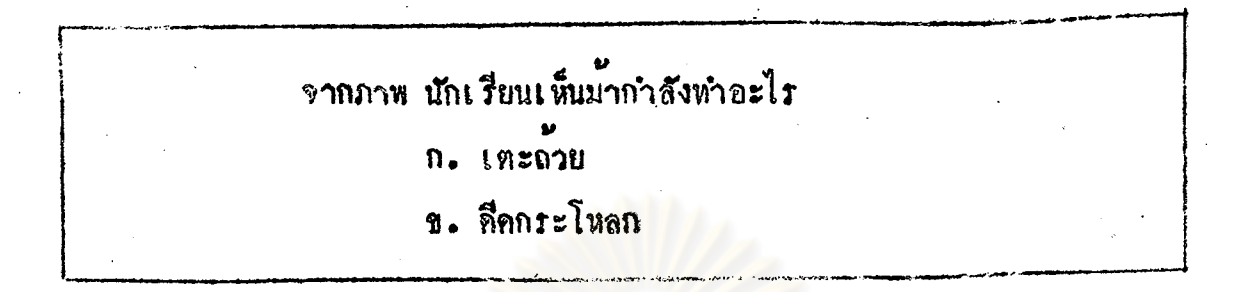

97

ิศำตอบ 70 7.

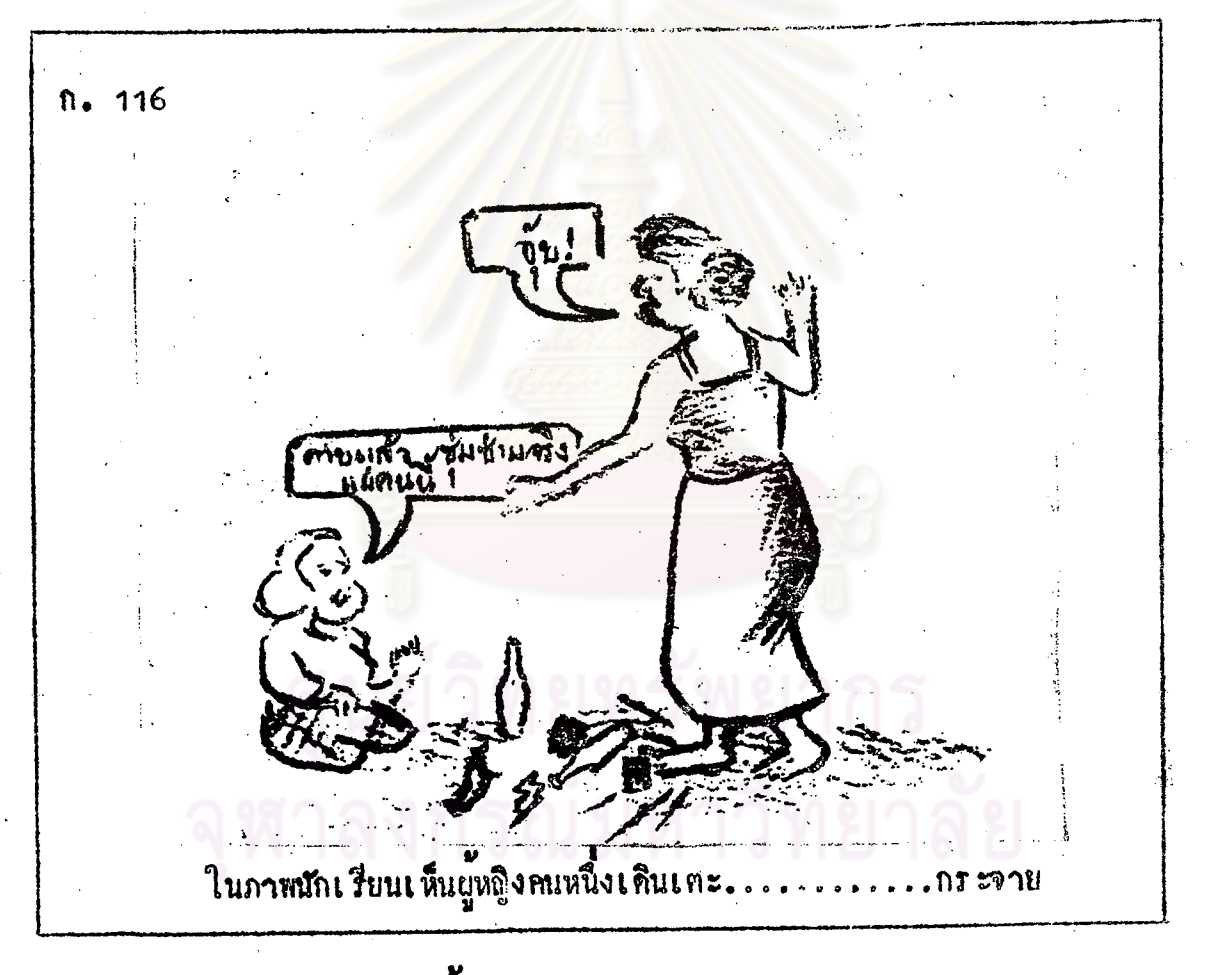

ทำคอบ ขวค, แก้ว

้<br>ผู้หญิงเดินเคะแกวแคกบ้าง ขวดแคกบ้าง แสดงว่าผู้หญิงคนนั้นเป็นคน  $n = 117$  $\bullet$ . อยางไร

> ก. ชุมซาม ข. เรียบรอย

คำตอบ ขอ ก.

ความชุมซามของหญิงเปรียบได<sup>้</sup>กับ . n. 118

> ้<br>มาศึกกระโหลก คำตอบ

ก. 119 สุนีย์ลุกขึ้นแลมผสับกระโดกกระเดกลุกลบชนโค๊ะ เก**้าอี้เสียงดัง พฤติกรรม**<br>ของสุนีย์กล**่าวคำหนิเป็นคำอุปมาอุปไมยได้ว่า................** 

้<br>เดินเหมือนม**า**คีคกระโหลก <u>คำ ตอบ</u>

## ้มหาวิทยาลัย

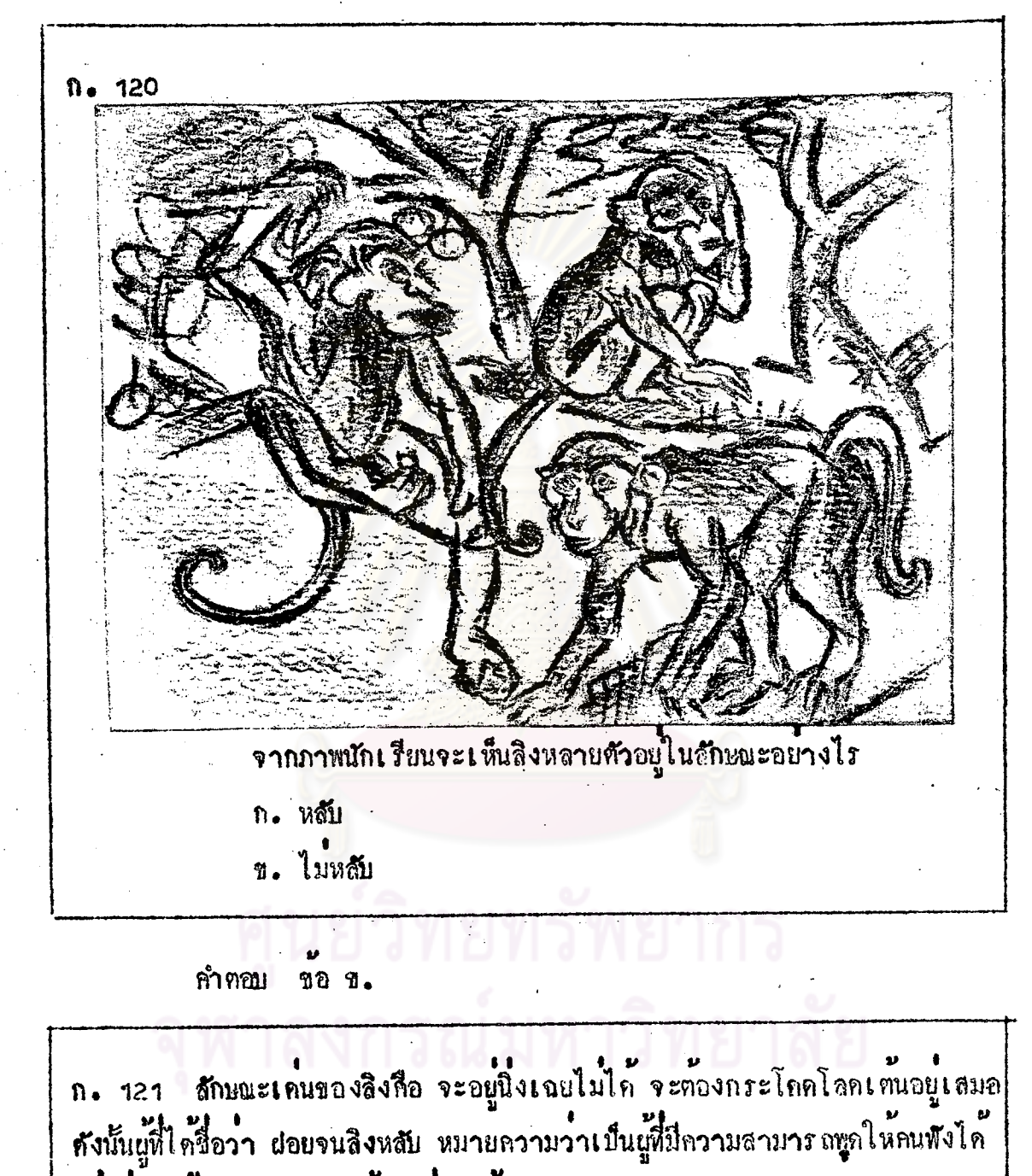

ไม่เบื่อ แม้คำพูดนั้นจะจริงบ้างไม่จริงบ้าง

ก. 122 พฤติกรรมใค<sup>้</sup>พี่เรียกไคว่า "dอยจนลิงหลับ"

- ก. นักเรียนเรียนวิชาภาษาไทยอย**่**างเพลิคเพลิน และสนุกสนาน
- ข. อาจารย์สมบัติเห็นนักเรียนไม่สนใจเรียนจึงเล่าเรื่องฝีเสื้อสมุทร ตอนประยุกค์

กำ ตอบ ขอ  $\eta$ .

ก. 123 สมพงษ์คุยเก่งและคุยสนุกควย เขาชางมีเรื่องแปลก ๆ มาเลาในพวกเร**า** ทั้งอยู่เสมอ แม้จะเป็นนี้องที่เกินความจริงเราก็ชอบพัง คนอย่างสมหงษ์ฝอยจน..... ที่เดียว

คำตอบ สิงหลับ

 $D = 124$ 

เป็กวลาแ

ไกวลาเป็นสาวแรกรุนแก**้ม**เธอเปล**่งปลั่งตามธรรมชาติไม**่ห้องเสริมแคง แกมก็แคงเป็นผลทำลึงสูกสะดุคตา ยามยางเดินชางสง่า ท่าเดินของเธอเหมือนนาง พญา ยามเธอยกมือไหวผู้ใหญ่ นิ้วของเธอเรียวงามอยางที่เรียกว่า นิ้วเหมือน <u> ลำเทียน เธอสวยนารักบริสุทธิ์เหมือนหยาคน้ำค้าง</u> กิริยามารยาทก็เ<u>รียบเหมือนผ้</u>า พีบไว

ก. 125 สาระลำคัญของเรื่องไกวลาคือ................ของหญิงคนหนึ่ง หญิงสาวที่ไครับคำชมความงามคือ..................

> คำ ตกบ 1. การชบความงาม

> > 2. ไกาลา

ก. 126 ไกวลาแก<sup>้</sup>มแคงเป็นผลทำลึงสุกหมายความว่า.... 

> คำตอบ 1. ไกวลามีแก**มสี**แคงคล**้**ายผลคำสิ่งสุก 2. แกม

ิก. 127 ไกวลาเคินสง่างามและมีอำนาจท่าเกินของเธอเปรียบเหมือนกับ...... . **. . . . . เ พราะฉะนั้นเ คินเ หมือน**นางพญาหมายความว่า **. .** . . . . . . . . . .

> คำตอบ 1. นางพญา 2. เดินสงางามและมีอำนาจ

ิก. 128 ช<sup>ั</sup>อใดเป็นตัวอย่างของคำอุปมาอุปไมย "เดินเหมือนนางพมูา"

- ก. ศศิธรเดินเยื้องยางจรลี
- ีข. คารกาเคินสงาและมีอำนาจ
- ค. รพี่พรรณเดินสวยราวกับนางแบบ

คำตอบ ขอ ข

ึก. 129 ไกวลายกมือไหว้ผู้ใหญ่ นิ้วของเธอเหมือนลำเทียบหมายความว่าไกวลา มีนิ้ว....... ลำเหียน ใช้นำมาอ้างเปรียบกับ................ ดังนั้นผู<sup>้</sup>ที่มีนิ้วสวยไคสวนสัคจึงขมเป็นคำอุปมาอุปไมยไควา.......... คำตอบ 1. นิ้วสวยได้ส่วนสัก 2. นิว 3. นิ้วเหมือนลำเทียน

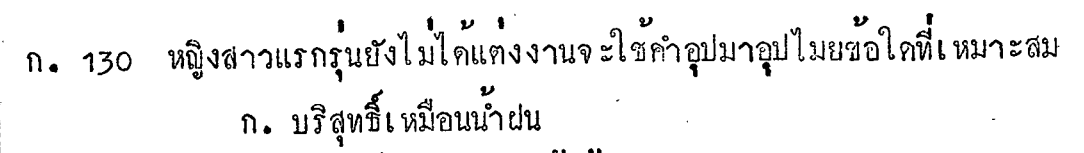

- ข. บริสุทธิ์เหมือนหยาดน้ำคาง
- .<br>ค. บริสุทธิ์เ หมือนกุหลาบแรกแยม

 $P$  $P$  $P$  $P$ คำตอบ

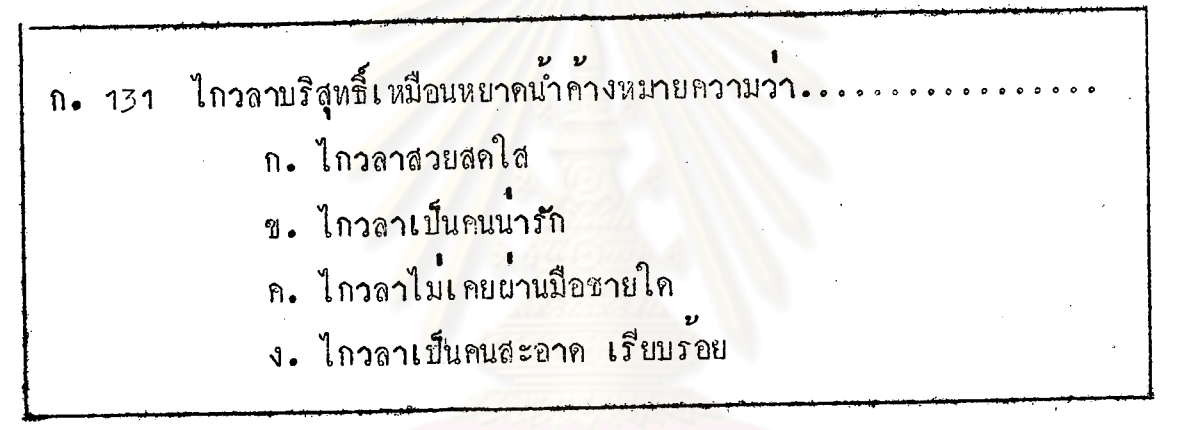

คำตอบ ขอ ค.

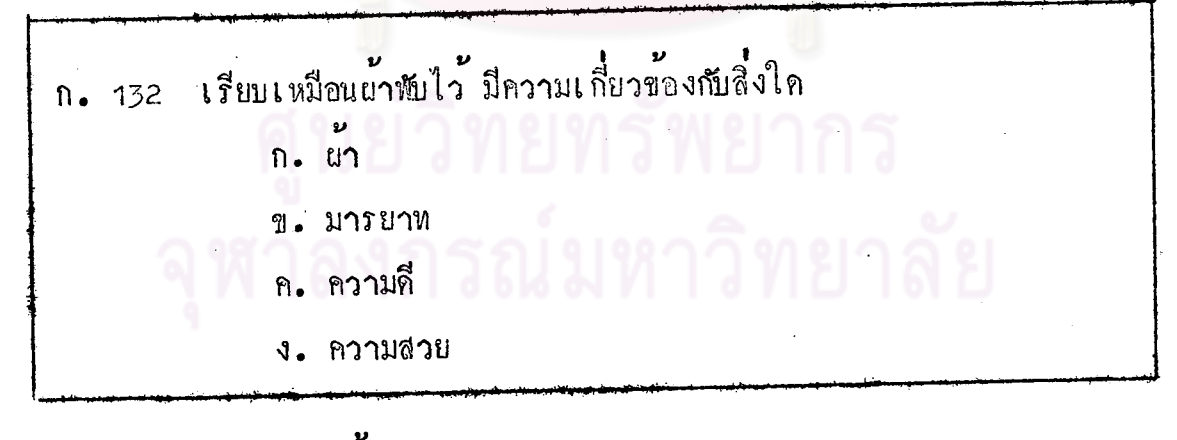

คำ คอบ ขอ ข.

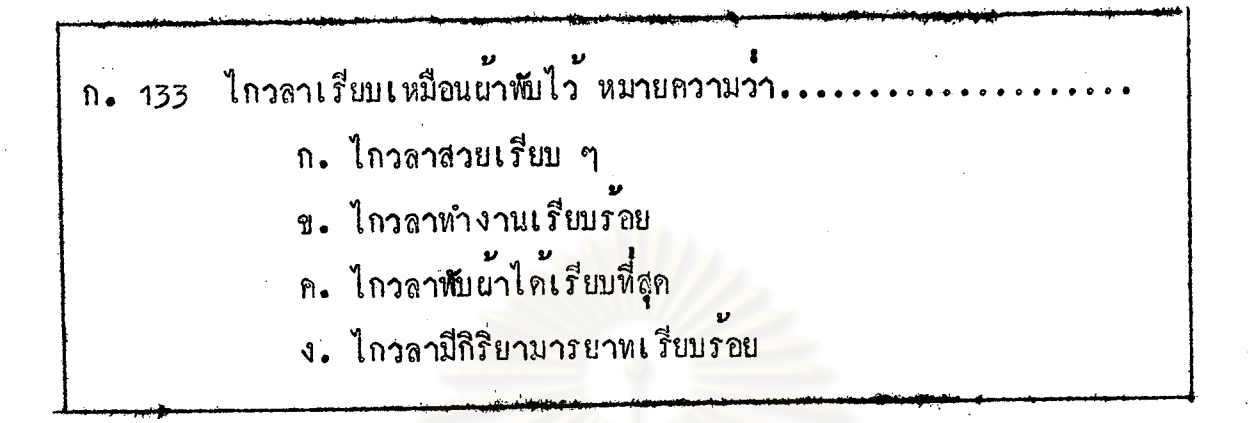

ขอ ง. คำตอบ

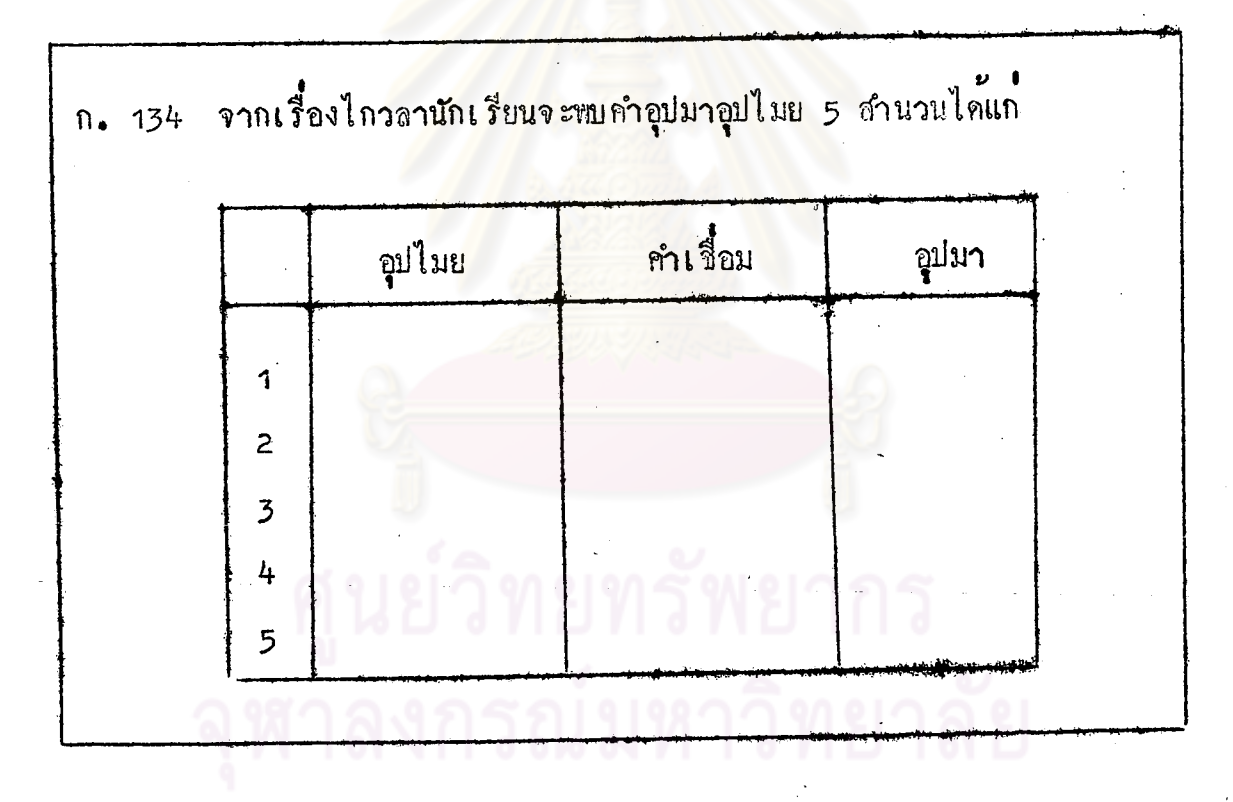

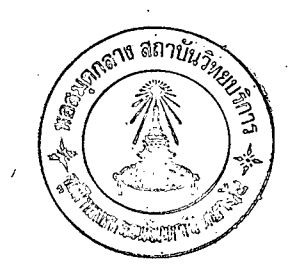

## คำตอบ

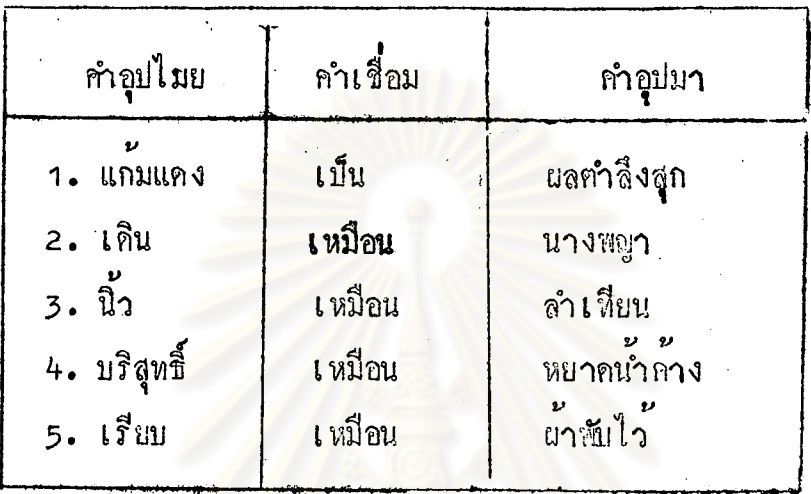

นัก เ รียนมาสนุกกับภาพค<sup>ู่</sup>ะไม่มีถับ เถิด - ใ ห<sup>ั</sup>นัก ยรียน เกิมค่าอุปมาอุปไมยที่กำหนดให<sup>้</sup>

กื้อ

- 1. พูกเป็นทอยหอย
- 2. พูกจนโกนทอ
- 3. ปากเป็นฆ้องกระแท
- 4. ปากเป็นกรรไกร

ให้เข้ากับภาพ

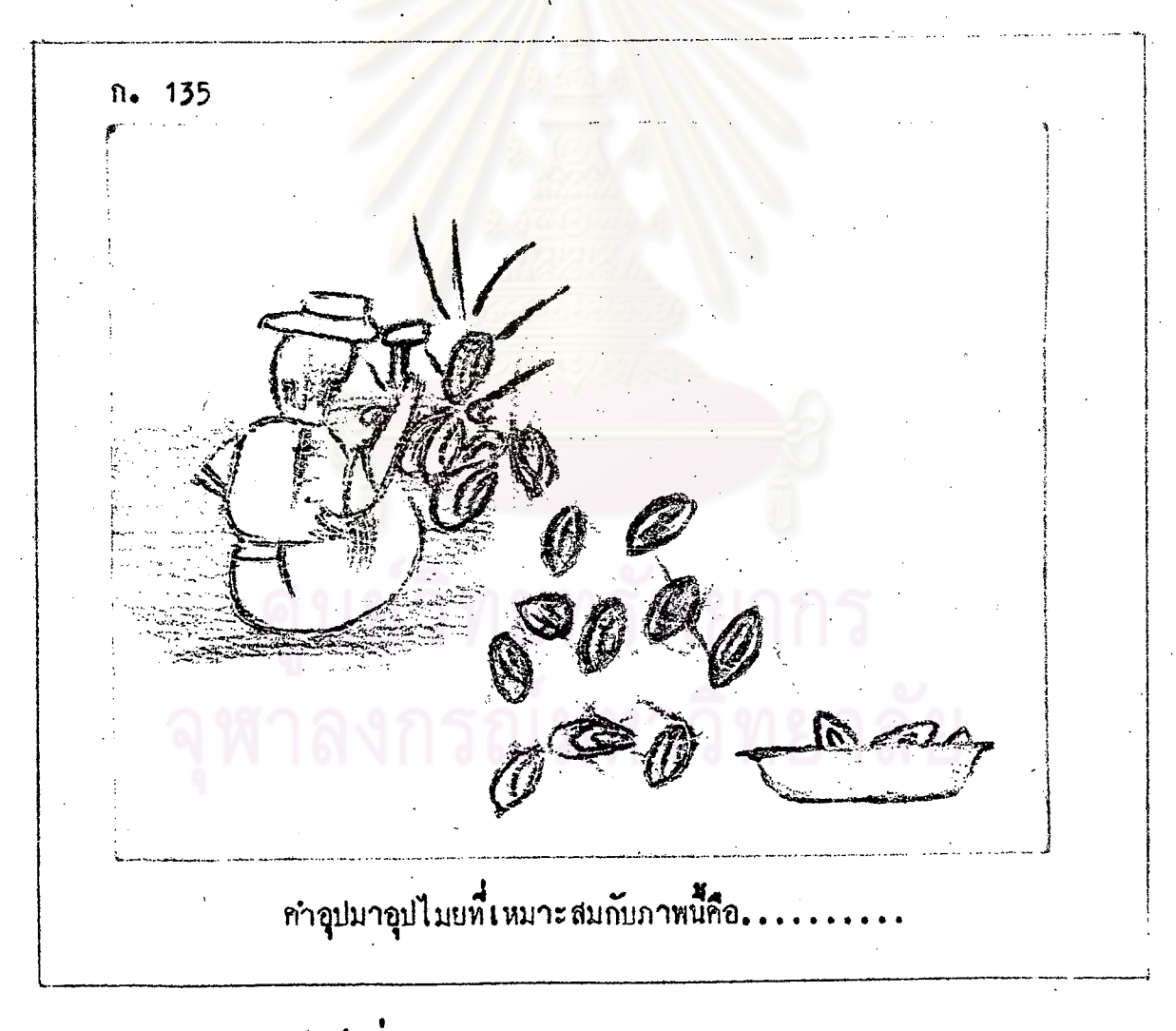

คำคอบ พูกเป็นคอยหอย

การที่ชาวประมง เคาะหินที่ทีออยู่ที่เปลือกหอยจะทำให้เกิดเสียงดังไม่ขาด n. 136 ระยะ จึงเปรียบกับคนที่พูดไม่หยุดปาก พูกอยู่หลอดเวลา พูกเบ็นคอยหอย "พูกเป็นทอยหอย" หมายความว่า..

คำคอบ หูกไม่หยุกปาก

ทัวอย่างในขอใก่ใช่กำอุปมาอุปไมย "พูกเป็นคอยหอย" ไก้เหมาะสม n. 137 ก. เขาไม่รำคาพบางหรือที่กรรยาชางทูกเป็นคอยหอยทั้งวัน ช. เขาชางใจเย็นเสียจริง ๆ ที่ปลอยให้เธอพูกเป็นคอยหอยอยู่ไค้ทุกวัน

คำทอบ ขอ ก.

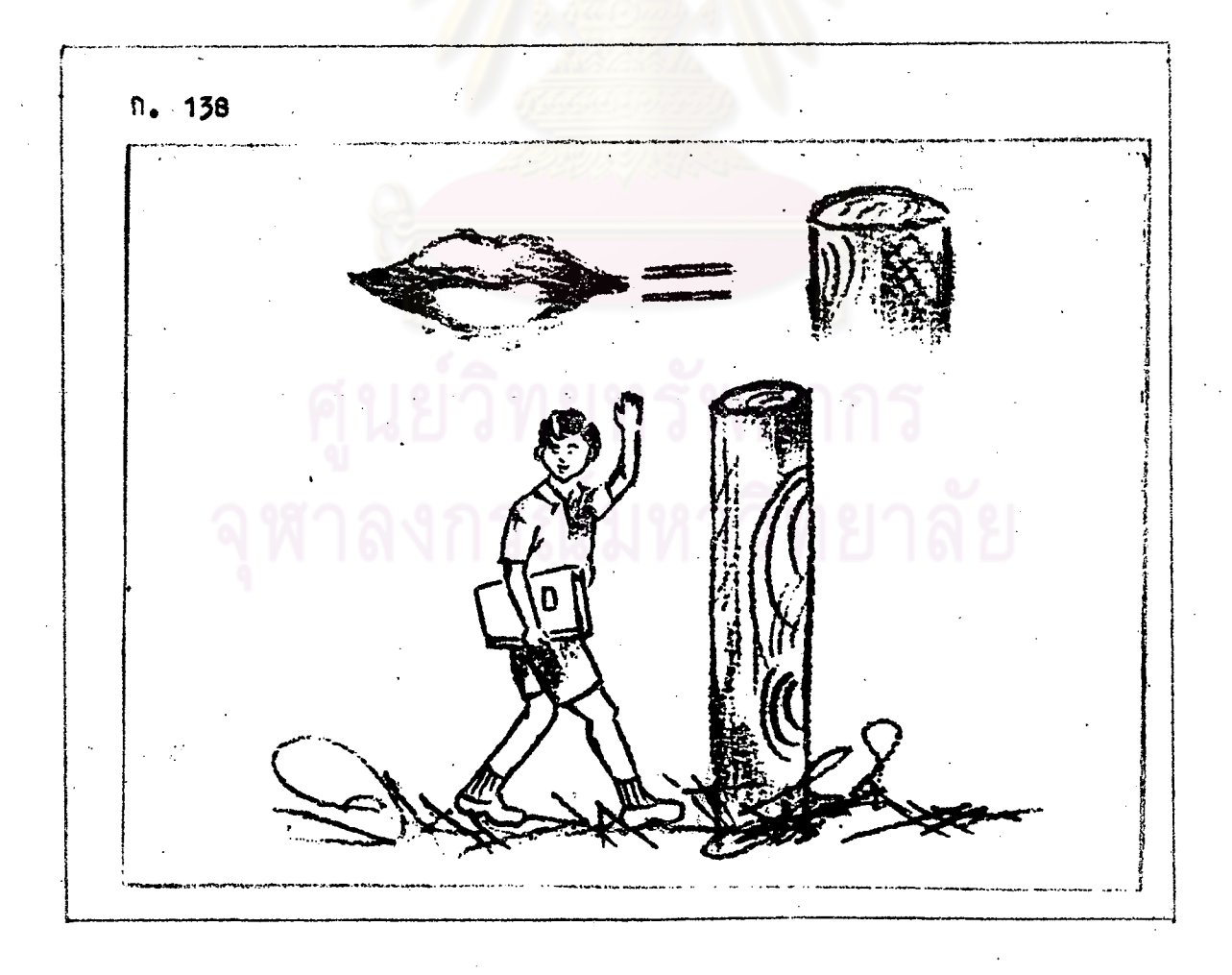

ิ<br>คำอุปมาอุปไมยที่เหมาะสมกับภาพนิคีอ...

คำตอบ พูดจนโคนตอ

โคนค้นไม้ที่ตัดมาแล้วยัง เหลือทิดอยู่กับพื้นคินเ รียกว<sup>่</sup>า: n. 139 

คำตอบ ฑอ

ี พูดจนโดนตอ\_หมายความวา.....  $n. 140$ 

คำคอบ พูกถึงผู้หนึ่งผู้ใกโดยไม่หราบว่าผู้นั้นอยู่ในที่นั้นด้วย

ก. 141 พฤติกรรมช<sup>้</sup>อใด เรียกว่า พูดจนโดนตอ

ก. ธวัชชัยและวันเสิศบอกรักผู้หญิงคนเคียวกัน

ข. วิมลศรีนินทาสมสวาทให้สมเคชซึ่งเป็นมาคิสนิทของสมสวาทพัง

คำทอบ ขอ ข.

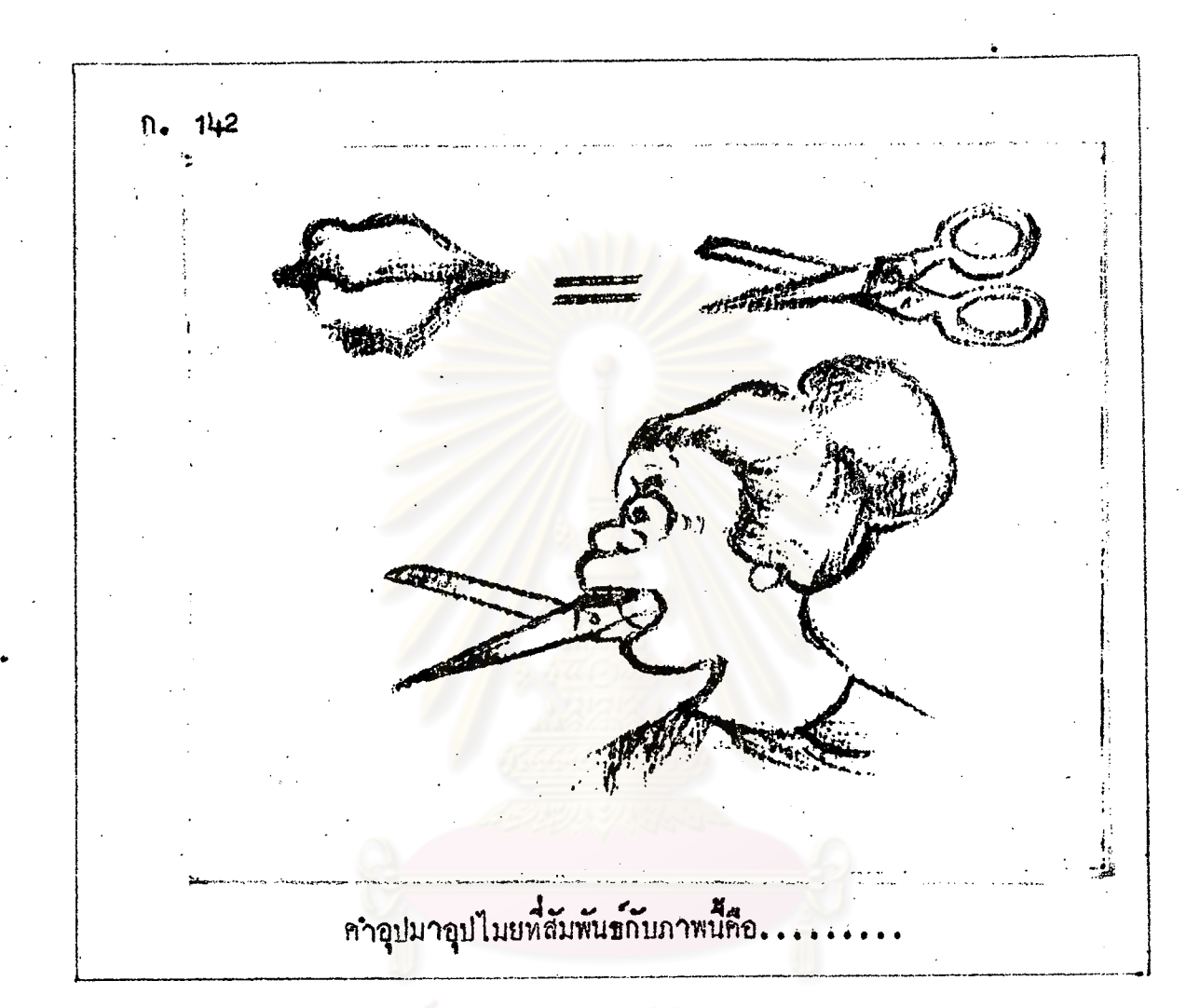

คำคอบ ปากเป็นกรรไกร

กรรไกรเป็นเครื่องใช้ประเภทมีคม ใช้สำหรับทัดกระดาษ ผ่า ฯลฯ  $n. 143$ บุคคลที่ชอบพูดว่าผู้อื่นเจ็บ ๆ แสบ ๆ มักถูกว่าปากเป็นกรรไกร ดังนั้น ปากเป็น กรรไกรหมายความว่า.........

คำคอบ เป็นผู้ที่ชอบว่าผู้อื่นเจ็บ ๆ แสบ ๆ

ยายเมาปากจัดชอบ พูกเสียคสีเพื่อนบ้านใกล้เคียงเสมอ พฤติกรรมเชนนี้  $114$  $n_{\bullet}$ พูดเป็นคำอุปมาอุปไมยได**้**วา ก. ยายเมาปากกรรไกร

- ิยายเมาปาก<mark>กอยหอ</mark>ย  $\mathfrak{A}$  .
- ค. ยายเมาปากปลารา
- ง. ยายเมาปากกำแย

กำฅอบ ขอ ก.

ข้อใก เป็นตัวอย่างของคำอุปมาอุปไมยปากเป็นกรรไกร  $n = 145$ ก. ชายคนนี้พูกจาจักจ้านควยถ<sup>ื</sup>อยคำที่คมคาย ข. ชายคนนี้เงี่ยบขรึมแคภรรยาซิชอบวาคนอื่นเจ็บ ๆ แสบ ๆ

อยูเสมอ

ั้∕<br>ขอ ข. คำฅอบ กรณ์มหาวิทยาลัย

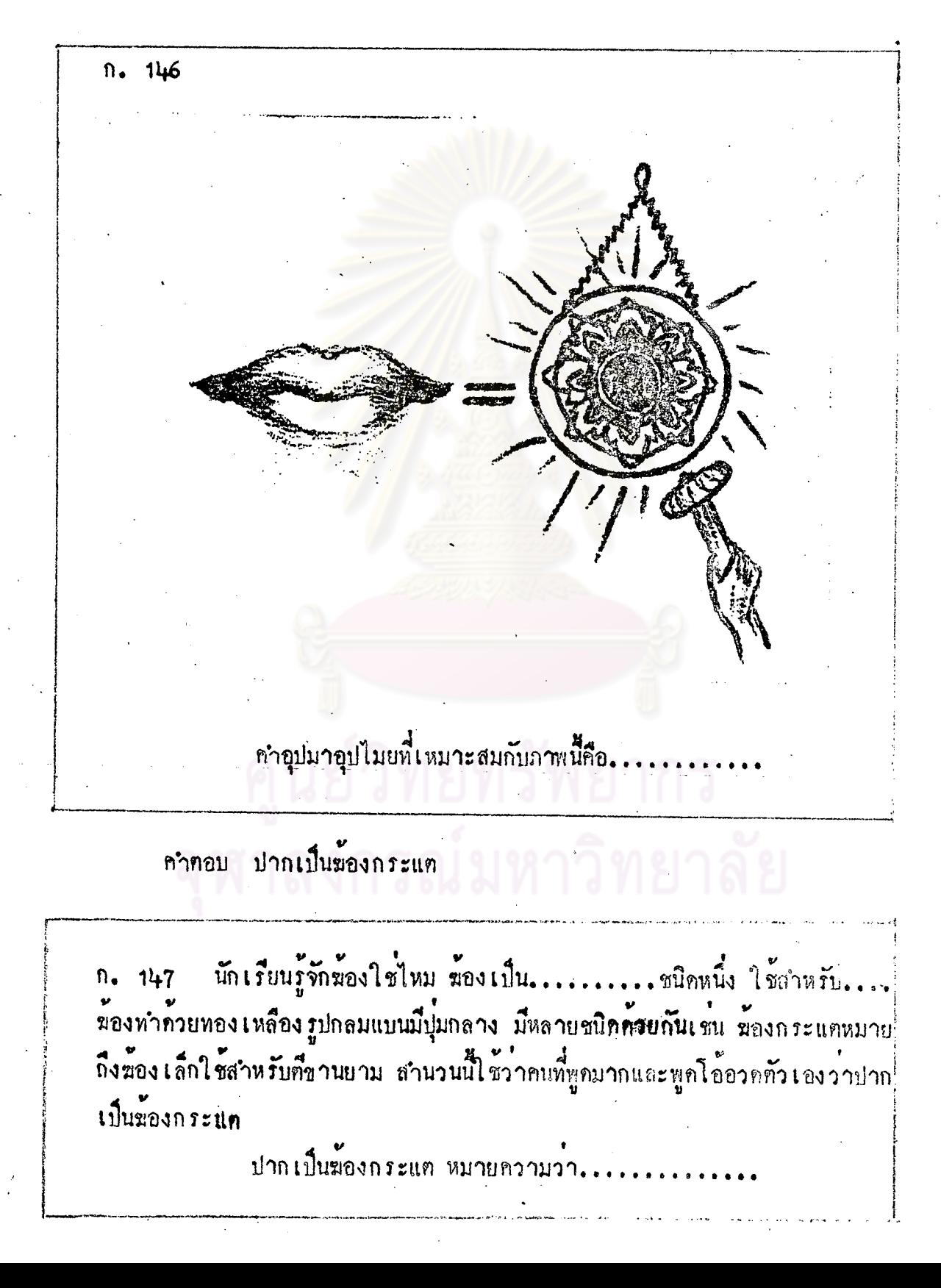

คำคอบ 1. เครื่องคนทรี่ .  $2.$   $\stackrel{\frown}{\eta}$ 3. คนที่พูดมาก พูดโอ้อวคคัวเอง

ก. 148 ข้อใกเป็นตัวอย่างของคำอุปมาอุปไมยปากเป็นฆองกระแก ก. ว<sup>ู</sup>กี่พูกโอ้อวคชมทั่วเองเสมอ ข. ศรีสมรรอบรู้ความลับคนอื่น ค. อมรรักนชอบวารายคนอื่น ง. พัฒนศรีสามารถแพร่ขาวได้รวดเร็ว

> กำท่อบ ขอ ก.

2 อาเองก็ไม**่ชอ<mark>บ</mark>คนพูกโวโอ**้อวก คนปากเป็น......... ูเ ชนน่  $n. 149$ ไมนาสมาคมควย

คำตอบ มองก*ระ*แต

ิคำอุปมาอุปไมยทั้ง 4 สำนวนจากภาพเหฑูการณ์ นักเรียนกี่ควา  $[0. 150]$ ภาพเหล่านั้นให้แนวคิดสำคัญในคานใค ก. การพูก ข. การคืนอง ค. การทอดแห ง. การฅอยห่อย

> คำตอบ ขอ ก. จบบทเรียนแบบโปรแกรมเรื่อง "คำอุปมาอุปไมย" จำนวน 40 สำนวน

แบบทคสอบกอนเรียนบทเรียนแบบโปรแกรม (Pre-test)

และ

แบบทคสอบหลัง เรียนบทเรียนแบบโปรแกรม (Post-test)

์ ศูนย์วิทยทรัพยากร จุฬาลงกรณ์มหาวิทยาลัย
แบบทกสอบเรื่อง "คำอุปมาอุปไมย"

จงขีดเครื่องหมาย X หน้าข้อความที่ถูกต้องที่สุก (ทำในกระดาษคำตอบ)

1. สำนวน "กลัวเหมือนหนูกลัวแมว" มีความหมายครงกับข้อใค

ึก**. ชื**่ขลาก หวากกลัวงาย

ช. กลัวถูกลงโทษจึงรีบหลบหนึ่

ค. กลัวคนอื่นจะกล<mark>าวหาจึงรับปฏิเสธ</mark>

ง. มือาการหวาดกลัวอีกผ่ายหนึ่งมาก

2. "ขนากหมอมน้อง <u>กลิ้งเป็นลูกมะนาว</u> ยังคามไม่ทัน" ขอความที่ขี่กเล้นใก้หมาย ความวาอยางไร

ึก. หมอมน้องพูกห<mark>วน ๆ ไ</mark>มนาพัง

ข. หมอมน้องพูคว่าใครไม่เกรงใจ

ค. หมอมน้องพูกคลองแคลวแคไรสาระ

ง. หมอมน้องมีเล่ห์เหลี่ยมพูกพลิกแพลง เก่ง

3. ขอความที่คอท้าย "กินเหมือนหมู" ที่ถูกท้องคือข้อใก

ก. อยูอยางหม็

ข. อยกับทอง

ค. อยู่เหมือนหมา

ง. อยูอยางเสือ

4. อาการโกรธที่รุนแรงทำทาจะกอเรื่องเดือดร้อนไปถึงคนอื่น ๆ เป็นความหมายของ คำอุปมาอุปไมยขอใก

ก. โกรธจนทั่วสั้น

ข. โกรธจนหน้าเขียว

ิค. โกรธเป็นไฟไหมป่า

ง. โกรธเป็นฟืนเป็นไฟ

5. ขอความที่สัมพันธ์กับ "แกมแคง" ตรงกับขอใก

- ก. ลูกยอ
- ข. สีชาก
- ค. พระจันทร์
- ง. แลทำลิ้งสุก

6. สานวน "ขยันเหมือนกา" มีความหมายตรงกับขอใด

- ก. รีบทำงานเพราะให้ประโยชน์แก่คน
- ข. ทำงานเกงทุ<mark>กอยางไมยอมนิ่งเฉย</mark>
- ค. คืนแค่เช้าก<mark>รู</mark>ทำงานแบบหนักเอาเบาสู่
- ึง. แสวงหาลา<mark>ภผลทามโชคชะทาจะอำนวย</mark>

7. สานวน "ขาวราวกับสำลี่เม<mark>็กใน" หมายถึงบุกกลในขอใ</mark>ก

- ึก แทมฝึวค**ำ**
- ้าง<br>\* ส่งสุด າ.
- ึ ค. แทมนิวนวล
- 
- ผู้ที่มีนิวตะปุ๋มตะปา ง.

8. ทุกครั้งที่เข้าประชุม นายมีจะเสนอความคิดเห็นอยู่เสมอไม่ว่าเหกุผลนั้นจะกีฬร็อไม ้ขอความที่ควรเคิมคือขอใด ก็ทาม นายมาจะเห็นกวยอยางที่เรียกวาเข้ากัน.

- ก. เป็นทูเป็นตะ
- ข. เป็นปีเป็นขลุย
- ค. เป็นคุ้ง เป็นแกว
- ง. เป็นวรรคเป็นเวร
- 9. สำนวน "เค็มเป็นเกลือ" มีความหมายตรงกับขอใก
	- ก. ฉลากอย่างมีเลศนัย
	- ข. งกอยากไก้แต่ผ่ายเกี่ยว

ค. ฉลากรู้คิดไม่ยอมเสียเปรียบ

ึง. ฉลากแบบน้ำนิ่งไหลลึกไม่แสคงออก

- 10. สำนวน "งงเป็นไกฅาแฅก" มีความหมายตรงกับข้อใก
	- ก**.** อาการของคนที่ตกใจสุกขึ้ด
	- ข. อาการของคนที่อยู่ในความเศร้า
	-
	- ค. อาการของไกท์ถูกคี่จนงงงวย
	- ึง. อาการของคนที่ทำอะไรไม่ถูกในสถานการณนั้น ๆ
- 11. นักเรียนเห็นว**่าเป็นชั่วโมงว่าง เพราะครูไม**่เข้าสอนนักเรียนจึงคุยและร้องรำทำ เพลงอย่างสนุกสนาน ทันใก<sup>่</sup>นั้นผู้อำนวยการเกินผ่านมา นักเรียนหยุกพูกและนิ่งเงียบ ราวกับนักกัน พฤติกรรมเช่นนี้กรงกับคำอุปมาอุปไมยขอใก
	- ึก**. เงี่ยบเหมือน<mark>เปาสาก</mark>**
	- า. เงียบเหมือนหองว่าง
	- ค. เงียบเหมือนเป็นใบ
	- ง. เงียบราวกับโลงศพ
- 12. "ควาย" มีความหมายสัมพันธกับขอใก
	- ก. ความโง
	- ข. ความเงี้ยบ
	- ค. ความเชื่องชา
	- ง. ความเกี่ยวคร้าน
- 13. บุคคลประเภท "ใจกว้างเหมือนแมน้ำ" นี้ลักษณะทรงกับขอใก
	- ก. ใจคอเอือกเข็น
	- ข. มีความเอื้อเพื้อเผื่อแผ่และชอบรู้จักคนมาก
		-
	- ค. ชอบแสดงความเอื้อเฟื้อคอหน้าสาธารณชน
	- ข. มีเงินมากเลี้ยงเพื่อนไม่อั้นเพราะค้องการคนสรรเสริม

าน. นักสังคมสงเคราะหมักจะกล**่าวถึงหมอเพียร เวชบูล ว่า เป็นบุคคลที่ "**ใจคีเป็น ิหมายความวาอยางไร  $1111M$   $50n$ 

ก. หมอเพียรชอบทำบุญ

ข. หมอเพียรชอบชวยเหลือผู้อื่น

ค**.** หมอเพียรเลือกทำการกูศลเฉพาะวัก

ึง . หมอเพียรมีเมตต<mark>ากรุณา</mark>ชอบสงเคราะห์ผู้มีทุกข<sup>้</sup>

15. สานวน "ใจกำเป็นอีกา" มีความหมายตรงกับข้อใด

ก. ใจคำอำมหิก

ข. ไม่เอื้อเพื้อแก่ใคร

ึก**.** ขาดความปร**านี่เห็นแก่**คั่ว

ึง . โหกร้ายทารุ<mark>ณอาฆาตพย่าบา</mark>ท

16. กำอุปมาอุปไมยก<sub>่</sub>อนี้ ขอใก<mark>เ</mark>ปรัยบเทียบได้โกลความจริงที่สุก

ก. ทำงานช้าเป็นเท่า

ีข. เกินเชื้องเหมือนแมว

ค. โกรธราวกับพายุพัก

ง. สวยเรียบเหมือนผ<sup>้</sup>าพับไว**้** 

17. สำนวน "ซนเหมือนสิง" ตรงกับพฤติกรรมในขอใก

ก. เก็กชายสมทักกี้แลบลิ้นหลอกคุณแม่เมื่อถูกคุ

ข. เก็กชายพนมจับสิ่งที่กำลังคึกคะนองกระโคกโลคเคน

ค. เก็กหญิงวันามีทาทางเรียบร้อยแคลับหลังคุณแม่ชอบเกเร่นอง ๆ

ง. เค็กหญิงสารภีอยู่ไม่สุข ซอกแซก คนสิ่งของในบ้านกระจุยกระจาย

"เดินเหมือนนางพญา" หมายความวาอยางไร 18. สำนวน

ก. เกินอยางออนชอย

**ี**<br>เกินเข้ากับจังหวะกนตรี

ค. เกินซอยเท้าเป็นระยะอย่างเรียบร้อย

ง. เกินอยางสงางามและมีอำนาจ

- 19. สมหญิงมีกิริยาทาทางไม่เรียบร้อย จะลูกนั่งหรือเกินไม่ระมักระวัง เดินชนเก้าอี้ ้บาง เตะขวดแตกบาง พฤติกรรมเชนนี้ตรงกับคำอุปมาอุปไมยในขอใด
	- ก. เกินอยางไพร

ข. เกินเทะอางกะปิ

ค. เกินเป็นควายห<mark>า</mark>ย

- ง. เกินเหมือนมากี่กกระโหลก
- 20. ลำนวน "ตาเป็นสับปะรถ" หมายความว่าอย่างไร
	- ก. ใช้สายทามองหญิงอย่างมีเลสนัย

ข. จับคามองหญิงคนเคียวกันพรอมกัน

- ึค. มีบริวารคอยดูเห<mark>ตุ</mark>การณ์นั่วทุกห<mark>นทุ</mark>กแห่ง
- ึง. สอดสายสายทากูเห<mark>ตุการณ์ตลอดเวลา</mark>
- 21. คำอุปมาอุปไมยที่ชมความงามของหญิงตามแบบวรรณคดีที่ถูกต้องคือ
	- ก. แขนออนเหมือนคันศร
	- ข. สองแกมทั้งลูกยอ

นิ้ว เ รียว เหมือนลำ เ ที่ยน

- ง. จมูกละมายคลายพราชอ
- 22. สำนวน "น้ำตาเป็นเผาเคา" มีความหมายตรงกับขอใด
	- ก. รองไห้จนตาบวม

ข. ร้องไห้นำตาไหลพราก

- ค. ร้องไห้สะอึกสะอื้นคร่ำครวญ
- ง. รองไห้เพราะความเจ็บปวด

23. <sup>ต</sup>กวามบริสุทธิ์<sup>ต</sup> มีความหมายสัมพันธ<sub>ิ</sub>กับข้อใก

ก. หญิงสาว

ว. ชายหนุม

ึก. พรหมจารี

ึง. หยากนำคาง

24. สานวน "ปากเป็นกรรไกร" มีความหมายครงกับข้

ก. พูกไมหยุดปาก

ข. พูกจากมกายน<mark>าเชื้อถือ</mark>

ึก. พูกว**่ากนอื่นเจ็บ ๆ แสบ** ๆ

ึง. พูกโอ้อวกกาง ๆ นานา

25. คนที่ชอบพูคมากพูคโอ้อวค<mark>ทั่ว เอง ครงกับคำอุปมาอุปไมย</mark>ข้อใค

ก. พูกเป็นกอยหอย

ข. ปากเป็นกรรไกร

ค. ปากเป็นฆ้องกระแต

ึง. ปากเป็นแม่คำปลา

26. คนที่มีผิวนวลงาม ควรนำไปเปรียบเทียบกับซ้อใค

ึก. สำลี

ข. กอกเลา

ค. แคงรมใบ

ง. สำลีเม็กใน

27. ปรีชา เพชรคี ชายวัยกลางคนแค่ผมของเขามีสีขาวเค็มไปหมด ควรใช้สำนวน เปรียบเทียบข้อใก

ก. ผมขาวราวกับสำลี่

ข. ผมขาวราวกับหิมะ

ค. ผมขาวราวกับคอกเลา

ง. ผมขาวราวกับสำลีเม็กใน

28. นายเหพมีรูปรางสูงโปรง หน้าทาหลอ ทั้งแทเขาทิกยาเสพทิกรางกายของเขา ซูบผอมทรุกโทรมมาก จะใช้คำอุปมาอุปไมยข้อใกเปรี้ยบเทียบจึงจะเห็นภาพพจน์ <u> ทรงกับลักษณะของนายเหพ</u>

ก. ผอมราวกับเปรต

ข. ผอมราวกับไม้เสียบผื

ค. ผอมราวกับผ**ีเ**ดินได<sup>้</sup>

ง. แอมเหลือแคหนังหุมกระดูก

29. สำนวน "ปอยจนสิงหลับ" มีความหมายทรงกับขอใค

ก. พูดไม่มีสาระ

ิช**.** พูดฉอก ๆ ไม่ยอ<mark>ม</mark>หยุดปาก

ค. พูกชักจูงให้ผู้ฟัง เชื่อถือไก**้** 

ง. พูกคลองจริงบางไมจริงบาง

30. ชอใกเป็นตัวอย่างของกำอุปมาอุปไมย "พูกจนโคนตอ"

กุ. นวลละออชอบนินทาผู้อื่นอยู เสมอ

ข. สมชายบอกรักแูหญิงคนเคียวกับสมศักดิ์

ึค. ผจงศรีชอบพูกโอ้อวคฅนเองจนใคร ๆ เบื้อหน่าย

ึง. สมศรีนินทาสมสวยให้สมชายซึ่งเป็นญาศิสนิทของสมสวยฟัง

31. สำนวน "พูกเป็นตอยหอย" มีความหมายตรงกับขอใก

ก. พูดวาคนอื่น

ข. พูดไม่มีสาระ

ค. พุกอยางคลองแคลว

ง. พูดฉอด ๆ ไมยอมหยุดปาก

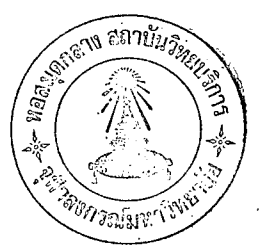

32. สานวน "มือเป็นฝักถั่ว" มีความหมายสัมพันธ์กับขอใด

ก. การเลนการพนัน

ขเ โรคที่เกิดกับมือ

ค. การแสดงความเคารพ

ึง. การชมความงามของสตร์

33. ชอใดมีความหมายตรงกับคำอุปมาอุปไมย <mark>์ "รูอยางเป</mark>็ด"

ก. รู้อะไร ๆ ลึกซึ่งหลายอย่าง

ข. รู้อะไร ๆ หลายอย**่างแท่ไม่รู้จริง** 

ค. รูอะไร ๆ หลายอย่างและชอบโออวค

ง. รู้อะไร ๆ หลายอย่างแค่ก็ทำผิดพลาด

34. ชั่อใคเป็นคัวอย่างของคำอุปมาอุปไมย "เรียบเหมือนผาพับไว้"

ก. เค็กหญิงโสภ<mark>าทำงานสะอากเรียบรอย</mark>

ข. เค็กหญิงโสภามีคูปรางหน้าคาคีแกงตัวเรียบรอย

ค. เค็กหญิงโสภารู้จักหน้าที่ช่วยพ่อแม่ทำงานเรียบรอยทุกวัน

ึง. เค็กหญิงโสภามีความประพฤติคีมารยาทเรียบร้อยอยู่ในโอวาทผู้ใหญ

35. สำนวน "ร่วนเป็นไขเค็ม" หมายความว่าอย่างไร

ก. หัวเราะเยาะ

ข. หัวเราะเสียงคัง

ค. หัวเราะคลอดเวลา

ง. หัวเราะกลบเกลื่อนความผิด

ี "ลื่นเป็นปลาไหล" มีความหมายตรงกับข้อใก **36. ลำนวน** 

ก. ทำงานรวกเร็วคลองแคลว

ข. ทำงานคลองแคลวแคชอบพูดปก

ุ พูกคี่คอหน้าลับหลังนินทา ñ.

ี เจ้าชู้ตลบแตลงพลิกแพลง เอากัวรอด J.

- 
- 57. สำนวน "สับเล่นเป็นเขียง" มีความหมายทรงกับข้อใก
	- ก. พูกคอวาด้วยความโกรธแคน
	- ข. พูกคักเคือนกันด้วยถ้อยกำรุนแรง
	- ค**.** ทุมเถียงคาวาทะเลาะกันอย่างรุนแรง
	- ึง . พูกถากถางว่าเอาข้<mark>าง เ</mark>กี่ยวตาม<mark>อำ เภอใจอย่าง รุ</mark>นแรง
- 38. สำนวน "หน้าเป็นมาหมากรุก" มีความสัมพันธ์กับลักษณะอาการของข้อใค

ก. ทกใจ

- ข. โกรธ
- ค. ที่นเคน
- **J.** โศกเศรา
- 39. บุคคลประเภท "เหนีย<mark>วเป็นตังเม" มีลักษณะคร</mark>งกับข้อใค ก. เห็นสิ่งของของ<mark>ผู</mark>้อื่นแล้ว ท้องการเป็นของคนเอง ข. ชอบของสวย ๆ แก่ไมยอมจ<mark>ายเงินข</mark>องคนเองชื่อ ค. ประหยักรู้จักซอมของชารุกไม่ยอมเสียเงินซื้อใหม<br>ง. คระหนี่เอาแก่ได้ผ่ายเคียวไม่ยอมเสียสิ่งของของคนให้กับผู้ใค 40. สำนวน "หวงเหมือนหมาหวงกาง" มีความหมายตรงกับข้อใด ก. อยากไก้สิ่งของของคนอื่น ข. ไม่ยอมเสียสิ่งของให้กับใครงาย ๆ ค. งกสิ่งของไว้คนเคียวไม่ให้โครเกี่ยวข้อง
	- ึง. ไม่ให้ใครมายุงเกี่ยวกับสิ่งของของทน